# **МИНИСТЕРСТВО ОБРАЗОВАНИЯ И НАУКИ РОССИЙСКОЙ ФЕДЕРАЦИИ ФЕДЕРАЛЬНОЕ АГЕНТСТВО ПО ОБРАЗОВАНИЮ**

**Государственное образовательное учреждение высшего профессионального образования «Оренбургский государственный университет»** 

**Кафедра «Электромеханика»** 

**А.М. КУТАРЁВ**

# **ИССЛЕДОВАНИЯ ПЕРЕХОДНЫХ ПРОЦЕССОВ В ЭЛЕКТРИЧЕСКИХ МАШИНАХ**

**МЕТОДИЧЕСКИЕ УКАЗАНИЯ**

Рекомендовано Редакционно-издательским советом государственного образовательного учреждения высшего профессионального образования - «Оренбургский государственный университет»

Оренбург 2008

 Рецензент кандидат технических наук, доцент С.В. Митрофанов

**Кутарёв А.М.** 

К-95 **Исследования переходных процессов в электрических машинах: методические указания/А.М. Кутарёв. – Изд. 2 - е перераб. и доп. Оренбург : ГОУ ОГУ, 2008.– 82 с.** 

Методические указания содержат рекомендации по подготовке к лабораторным работам и оформлению отчётов. Кратко изложены вопросы теории и техника подготовки и проведения экспериментов. Приведены вопросы для проверки знаний.

Методические указания предназначены для студентов очной и заочной форм обучения в качестве методических указаний к лабораторным работам по «Специальному курсу электромеханических преобразователей» по программе высшего профессионального образования по специальности 140601 «Электромеханика» направления подготовки дипломированных специалистов «Энергетика, энергетическое машиностроение и электротехника».

ББК 31.261 я 7

© Кутарев А.М., 2008 © ГОУ ОГУ, 2008

# **Содержание**

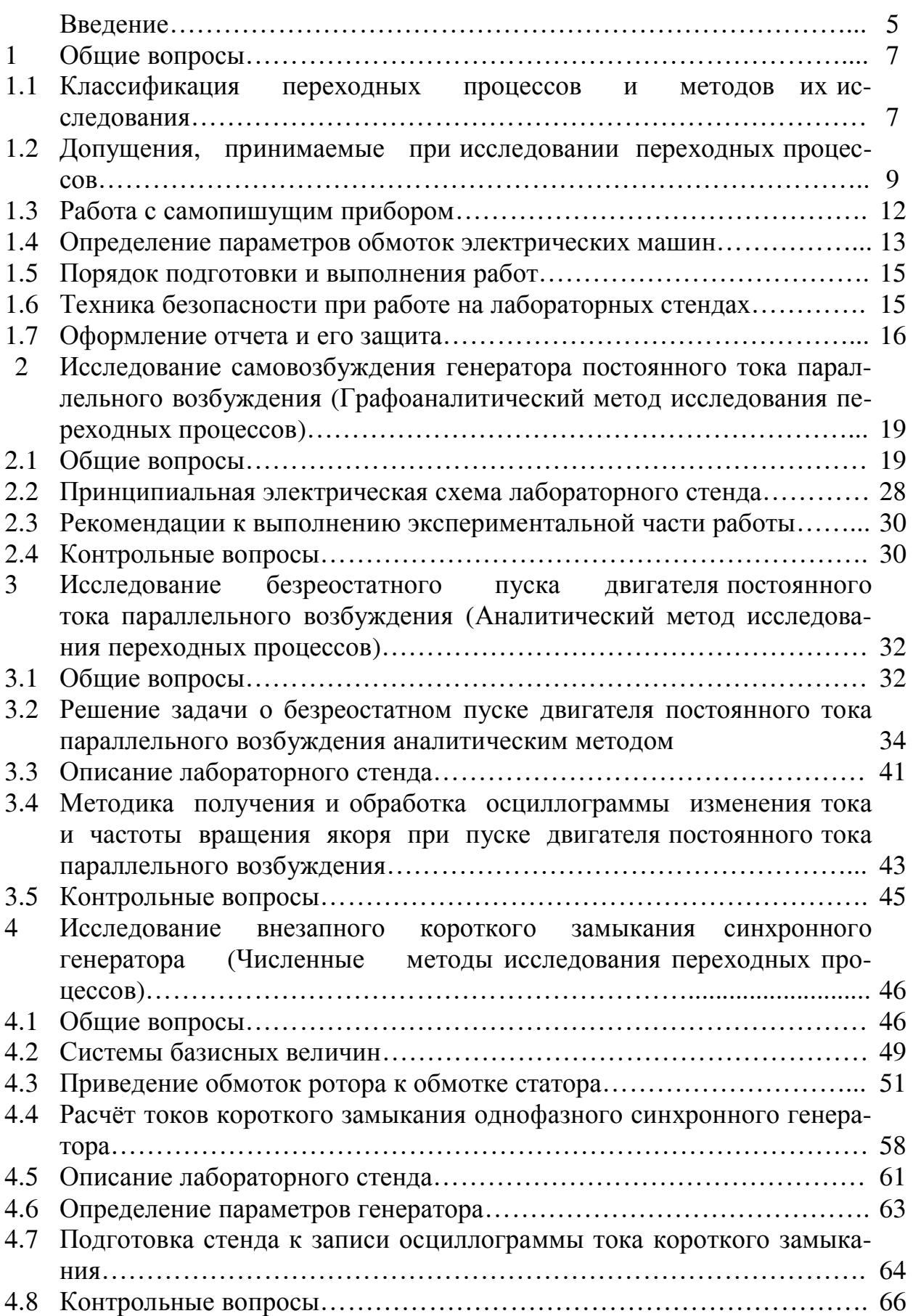

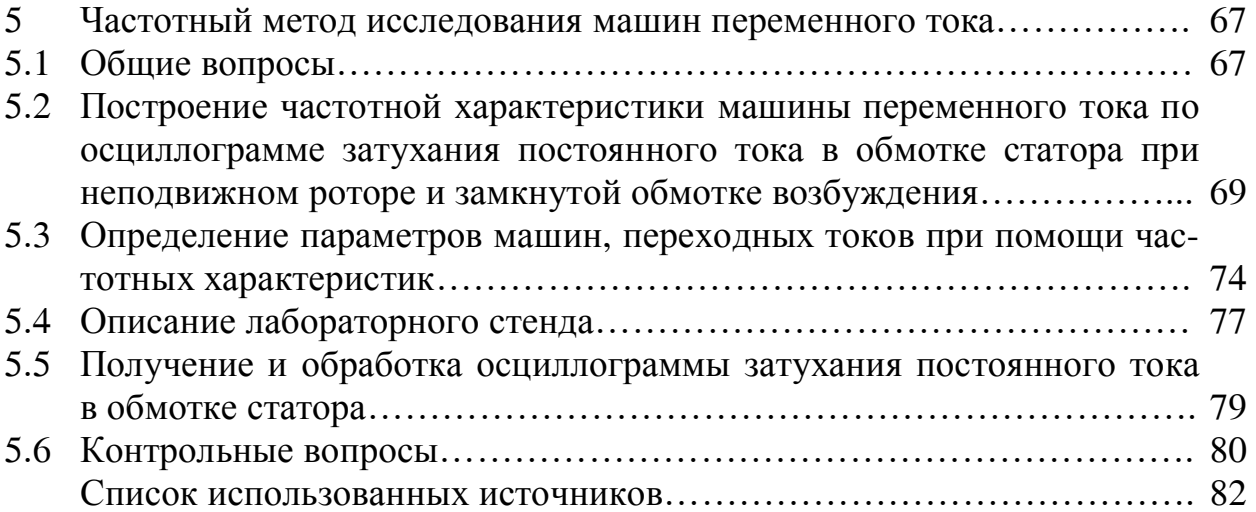

При разработке современных электромеханических преобразователей энергии возникают вопросы, связанные с оценкой их поведения не только в установившихся, но и в переходных режимах. Переходные процессы возникают при любом изменении механического момента на валу, резком изменении приложенных напряжений, при изменении параметров обмоток; они сопровождают режим эксплуатации электрической машины.

Исследование поведения электромеханических преобразователей энергии в переходных режимах проводится как экспериментальными методами, так и на математических моделях. Основными математическими моделями электрических машин являются системы обыкновенных дифференциальных уравнений. В общем случае эти системы уравнений являются нелинейными.

Цель исследования переходного процесса и решаемые задачи позволяют выбрать метод и допущения, при которых будет решаться задача. Как правило, математическая модель разрабатывается для исследования конкретного переходного процесса.

Использование полных математических моделей во многих случаях считается не оправданным, так как увеличивает затраты времени на получение нужного результата. Область применения результатов исследования определяется допущениями и условиями его проведения. Корректность принимаемых допущений должна быть основана и экспериментально проверена. Экспериментальной проверке могут не подвергаться только общие принятые допущения.

Поведение электрических машин в переходных режимах, математические модели электрических машин, допущения и условия возникновения этих режимов подробно рассматриваются в «Специальном курсе электромеханических преобразователей». Цикл лабораторных работ по данному курсу предназначен для практического освоения основных методов исследования переходных процессов в электрических машинах, методологии постановки и проведения этих исслелований.

Самовозбуждение генератора постоянного тока исследуется графоаналитическим методом; пуск двигателя постоянного тока параллельного возбуждения без нагрузки на валу решается аналитическим методом (классическим или операторным); внезапное короткое замыкание синхронного генератора исследуется численным методом и реализуется на ЭВМ. Особое место в списке лабораторных работ занимает работа по определению параметров синхронной явнополюсной машины частотным методом.

Программа каждой лабораторной работы предусматривает выполнение всех основных этапов, характерных для исследования переходных процессов:

а) определяется цель работы, и формулируются задачи, которые необходимо решить для достижения поставленной цели;

б) выбираются и обосновываются допущения, при которых решается переходной процесс; разрабатывается математическая модель;

в) на физической модели исследуемой электрической машины проверяется корректность принятых допущений. С этой целью проводят экспериментальное исследование переходного процесса на физической модели. По разработанной математической модели выполняют расчет переходного процесса в физической модели электрической машины. Результаты расчета и эксперимента сравнивают и делают выводы о точности и адекватности математической модели;

г) выполняют расчет переходного процесса исследуемой электрической машины. В этом плане, в лабораторных работах проводится экспериментальное исследование переходного процесса.

Цикл лабораторных работ выполняется в объеме 32-36 часов. Занятия четырехчасовые, предусматривают домашнюю подготовку по учебной литературе, выполнение экспериментальной части работ в учебной аудитории, расчеты переходных процессов на ЭВМ и индивидуальную защиту отчета по лабораторной работе.

# 1Общие вопросы

#### 1.1 Классификация переходных процессов  $\mathbf{M}$ методов  $\overline{M}X$ исслелования

Переходные процессы, возникающие в электрических машинах при их эксплуатации, могут быть классифицированы по ряду признаков. Наибольшее распространение получила система классификации, в основе которой лежит степень отклонения частоты врашения ротора машины в исследуемом режиме от номинальной частоты.

Первую группу переходных процессов составляют электромеханические переходные процессы, протекающие при более или менее значительном изменении частоты вращения машины. В эту группу входят переходные процессы при пуске двигателей, реверсе, при асинхронном ходе синхронной машины при выпадении из синхронизма и т.д. Эти переходные процессы характеризуются изменением электрических (и магнитных) величин и частоты вращения ротора. При их исследовании важным является определение токов в обмотках электрической машины и электромагнитного момента. Математическими моделями переходных процессов этой группы являются системы дифференциальных уравнений напряжения обмоток, дополненные уравнениями потокосцепления и уравнением движения.

Вторую группу составят переходные процессы, протекающие при малых изменениях частоты вращения. К этой группе относятся все переходные процессы в трансформаторах, переходные процессы при возбуждении электрических генераторов и т.д. Математическими моделями электрических машин данной группы переходных процессов являются системы дифференциальных уравнений напряжений и уравнений потокосцеплений.

При эксплуатации электрических машин возникают и режимы работы, которые сопровождаются изменением только частоты вращения. Например, после отключения электрического двигателя от сети частота вращения ротора изменяется от рабочей частоты до нуля. В этом случае речь может идти о механическом переходном процессе.

Таким образом, если в основу классификации положена степень изменения частоты вращения, то все переходные процессы можно подразделить на электромеханические и электромагнитные. Отдельную группу составят механические переходные процессы.

Переходный процесс может быть отнесен к эксплуатационным или аварийным переходным процессам в зависимости от того, требуется он по условиям эксплуатации или нет. В этой системе классификации такие переходные процессы как пуск электрического двигателя, изменение нагрузки, реверс, возбуждение генератора, втягивание в синхронизм синхронной машины - относятся к эксплуатационным переходным процессам. Внезапные короткие замыкания электрических генераторов, выпадение синхронных машин из синхронизма - относятся к аварийным переходным процессам. В то же время, режим короткого замыкания для сварочных трансформаторов и генераторов, для ударных

генераторов является нормальным рабочим режимом и как переходный процесс может быть отнесен к эксплуатационным процессам.

Разнообразны и методы исследования переходных процессов. Строгая система классификации - отсутствует. Наиболее часто различают следующие группы методов:

- аналитические методы;

- численные метолы:

- графоаналитические методы;

- моделирование на аналоговых вычислительных машинах;

- экспериментальные методы.

Аналитические метолы исследования переходных процессов включают в себя, например, классический и операторный методы. При использовании аналитических методов решения искомая функция получается в виде аналитического выражения из решения системы дифференциальных уравнений, которая описывает переходный процесс. Решение может быть получено только для линейных систем дифференциальных уравнений невысокого порядка. Часто, говоря об аналитических методах, называют такие методы, как классический и операторный методы, метод преобразования системы координатных осей, введение комплексных величин для мгновенных значений переменных, схемы замещения для различных режимов работы, методики, использующие теорему о постоянстве потокосцепления обмоток и т.д.

Возможность использования результатов аналитического решения определяется корректностью допущений, линеаризующих решаемую систему уравнений. В то же время, аналитические решения находят широкое применение. Во-первых, они позволяют установить общие закономерности, характерные для исследуемого режима, и получить простые выражения для расчетов на стадии проектирования электрических машин. Во-вторых, аналитические решения переходных процессов позволяют произвести оценку порядка переменных величин, например, с целью назначения форматов при численных расчетах переходных процессов.

Численные методы решения широко используются для расчетов переходных процессов, которые описываются системой нелинейных дифференциальных уравнений или системой уравнений высокого порядка. Они реализуются на цифровых вычислительных машинах. Считается, что численными методами может быть рассчитан любой переходной процесс.

Графоаналитический метод предполагает последовательное применение аналитического метода и графического решения (например, нахождение интеграла) для исследования переходного процесса, описываемого системой нелинейных уравнений. Метод реализован для решения ряда практических задач.

Достаточно широкое распространение для исследования переходных процессов получил метод моделирования на аналоговых вычислительных машинах (АВМ). С точки зрения возможностей, этот метод может быть сравним с численным методом. Метод используется для моделирования переходных процессов, описываемых системой как линейных, так и нелинейных дифференциальных уравнений.

Особое место при исследованиях переходных процессов занимает экспериментальный метод исследования на реальных машинах и их физических моделях. В тех случаях, когда эксперимент на реальной машине трудно поставить (велико время изготовления машины, требуются большие финансовые затраты или размеры реальной машины велики) прибегают к методу физического моделирования. Для постановки эксперимента выполняют модель исследуемой машины с соблюдением критериев подобия.

Несмотря на многообразие методов исследования переходных процессов, они не исключают, а дополняют друг друга. Так, например, аналитические методы могут быть использованы на ранних стадиях исследования для оценки порядка переменных величин или характера переходного процесса, а также для разработки простых инженерных методик. Численные методы и метод моделирования на АВМ могут быть использованы для моделирования переходных процессов, описываемых системами нелинейных дифференциальных уравнений, и для исследования влияния численных значений параметров режима на физический процесс. Например, эти методы могут быть использованы для исследования влияния числа стержней демпферной обмотки и их расположения на величину тока короткого замыкания синхронного генератора. Экспериментальный метод и метод физического моделирования представляют интерес не только как самостоятельная группа методов, но и широко используется для оценки корректности допущений, принятых при разработке математических моделей электрических машин.

Важно обратить внимание на то, что классификация методов исследования переходных процессов в электрических машинах является относительной. Так, например, для получения численных значений переменных по аналитическим решениям переходных процессов, например, аналитическими или численными методами производится по моделям электрических машин. В этом плане все методы исследования можно подразделить на методы моделирования и экспериментальные методы. В свою очередь, методы моделирования можно подразделить на методы физического и математического моделирования. В то же время, на физических моделях исследования производятся экспериментально.

Для определения параметров электрических машин широкое применение получил частотный метод.

#### 1.2 Допущения, принимаемые при исследовании переходных процессов

Переходные процессы, протекающие в электрических машинах, сложны и многообразны. Их полное математическое описание, без упрощающих допущений, представляет сложную задачу. Трудности обусловлены тем, что электрические машины представляют нелинейную систему. Например, кривая намагничивания магнитной цепи является нелинейной функцией тока возбуждения, индуктивные сопротивления обмоток являются нелинейной функцией токов в обмотках машины. Магнитодвижущие силы распределены в пространстве несинусоидально. Учет всех взаимодействующих связей приводит к громоздкой системе нелинейных уравнений. Задача решается с некоторым приближением. Для нахождения решения выявляют главные факторы и пренебрегают второстепенными факторами, т.е. процессы, протекающие в машине, несколько идеализируют.

В настоящее время при исследованиях режимов работы электрических машин делается ряд допущений, которые несколько идеализируют машину и процессы, протекающие в ней. Идеализированная машина характеризуется:

а) отсутствием насыщения;

б) отсутствием потерь мощности на вихревые токи и гистерезис, отсутствием гистерезиса и вытеснения тока в обмотках;

в) синусоидальным распределением в пространстве намагничивающей силы и магнитной индукции;

г) независимостью индуктивностей рассеяния от положения ротора;

д) полной симметрией статора машин переменного тока и якорей машин постоянного тока.

Пренебрежение насыщением и потерями мощности на гистерезис и вихревые токи позволяет пользоваться линейной зависимостью между магнитным потоком и намагничивающей силой. Результирующий магнитный поток находится по суммарной МДС, а также как сумма магнитных потоков отдельных контуров. При отсутствии потерь в магнитопроводе магнитный поток совпадает по фазе с намагничивающей силой и током.

Пренебрежение высшими гармоническими составляющими магнитного потока сводит систему множества уравнений к одному уравнению для первой гармоники.

Если необходимо учесть какой-либо фактор в уравнении для идеализированной машины вводят поправочные коэффициенты. Например, влияние насыщения на параметры машины учитываются выбором параметров, соответствующих насыщенному состоянию цепи. Влияние высших гармоник магнитного поля, индуктирующих в обмотках ЭДС основной частоты, учитывают изменением индуктивности рассеяния обмоток.

Указанные допущения не всегда могут быть приняты. Например, насыщение учитывается при исследовании самовозбуждения электрической машины, при исследовании форсированного возбуждения, при рассмотрении влияния реакции якоря на основное поле машины и т.д.

Отличием идеализированной машины от реальной является тот факт, что каждая обмотка или часть заменяется в идеализированной машине одной катушкой. Например, трехфазная обмотка статора заменена тремя катушками, расположенными под углом 120 градусов. Успокоительная обмотка ротора синхронной машины заменяется двумя контурами. В машине постоянного тока якорь заменен одной неподвижной катушкой. Указанные замены и допущения позволяют сохранить действительную картину протекания процессов в реальной машине.

В большинстве случаев, кроме допущений, характерных для идеализированной машины, могут быть применены следующие допущения:

а) сеть постоянного и переменного тока является сетью бесконечной мощности;

б) приложенное к обмотке переменное напряжение является синусоидальным, а постоянное напряжение - лишено пульсаций. В тех случаях, когда это допущение неприемлемо, приложенное напряжение представляется в виде суммы составляющих и проводится исследование для каждой составляющей в отдельности, т.е. применяется принцип наложения;

в) при теоретических исследованиях электрических машин, в которых индуктивные сопротивления обмоток значительно больше их активных сопротивлений, применяют принцип постоянства потокосцепления.

Принимаемые допущения упрощают математическую модель электрической машины, но в то же время снижают ее точность и адекватность, которые зависят от корректности допущений.

Рассматривая конкретный переходный процесс, необходимо не только выбрать, но и обосновать принятые решения. Наиболее часто принимаемые допущения касаются состояния магнитной цепи. Например, при расчетах токов внезапного короткого замыкания индуктивные сопротивления обмоток можно принять постоянными, например, соответствующими своему ненасыщенному состоянию. В этом случае физическая картина явлений нарушается, но в результате расчетов будут получены заниженные значения ударных токов короткого замыкания. Точность расчета токов короткого замыкания можно повысить, если использовать в расчётах насыщенные значения индуктивных сопротивлений.

Процесс самовозбуждения генератора постоянного тока должен рассматриваться с учетом явления насыщения.

Знания физической картины явлений в электрической машине позволяет правильно определить факторы, влияющие на происходящие процессы, и правильно оценить корректность принятых допущений. Например, в двигателе постоянного тока состояние магнитной цепи, следовательно, и значения индуктивностей обмоток, будет зависеть от магнитного потока машины. Величина магнитного потока, в свою очередь, зависит от тока возбуждения, действия продольного и поперечного поля якоря, от характера коммутации (коммутационная реакция якоря). И если есть основания, то процессы в двигателе постоянного тока можно рассматривать при постоянных индуктивностях обмоток.

На изменение магнитных потоков машины во время переходных процессов влияют массивные активные элементы конструкции. Например, станина в машине постоянного тока, цельнокованый ротор в турбогенераторах и т.д. При расчетах токов короткого замыкания в синхронном генераторе демпфирующее действие массива ротора не учитывают, т.е. ротор принимают шихтованным.

В лабораторных работах генератор постоянного тока и модель неявнополюсного синхронного генератора приводятся во вращение асинхронным двигателем с короткозамкнутым ротором, частота вращения которого зависит от нагрузки. В этих работах изменения частоты вращения при самовозбуждении генератора постоянного тока и при внезапном коротком замыкании синхронного генератора незначительны и переходные процессы можно рассматривать как электромагнитные.

В лабораторных работах ряд допущений могут быть обоснованы условиями, в которых протекают переходные процессы.

# **1.3 Работа с самопишущим прибором**

В лабораторных работах запись электрических и механических характеристик переходных процессов осуществляется с помощью быстродействующего самопишущего прибора Н338-IП. Прибор предназначен для регистрации в аналоговой форме быстропротекающих процессов, изменяющихся с частотой от 0 до 150 Гц, преобразованных в соответствующее значение электрического напряжения.

Прибор состоит из следующих узлов: измерительного блока, блока стабилизатора, лентопротяжного механизма и блока питания.

На верхней крышке прибора расположены:

- девятикнопочный переключатель для установки требуемой скорости движения диаграммной ленты (ширина ленты 50 мм);

- переключатель для включения питания прибора;

- сигнальная лампочка;

- указатель ориентировочного количества израсходованной диаграммной ленты.

Измерительный блок и блок стабилизатора встроены в прибор.

Измерительный блок включает в себя измерительный механизм, пишущее устройство и усилитель.

На верхней панели измерительного блока расположены:

- ручки регулировки усиления и установки нуля, обеспечивающие перемещение конца пишущего устройства в любую точку в пределах всей ширины записи измерительного канала;

- переключатели пределов измерения.

Переключатель пределов измерения имеет два дополнительных положения: «ВЫКЛ» (выключено) и «КАЛИБР» (калибровка). В положении «ВЫКЛ» вход измерительного канала отключен от измерительной цепи. В положении «КАЛИБР» к входу усилителя от внутреннего источника подается сигнал, эквивалентный по своему воздействию номинальному значению входной величины на самом чувствительном пределе (40 МВД).

Порядок работы с самопишущим прибором:

а) выключите питание прибора;

б) поставьте переключатель пределов измерения канала записи в положение «ВЫКЛ»;

в) полностью выведите против часовой стрелки ручку «УСИЛЕНИЕ»;

г) нажмите кнопку «СТОП»;

д) Подключите к входному разъему измерительного блока шнур для подключения измерительной цепи;

е) разарретируйте пишущее устройство измерительного механизма. Определитесь с положением нулевой линии на диаграммной ленте и установите пишущее устройство так, чтобы конец его совпал с нулевой линией;

ж) включите питание прибора, при этом загорится сигнальная лампочка прибора;

и) закоротите входную цепь измерительного блока;

к) включите скорость  $1 \text{ }\mu\text{ }m/c$ ;

л) ручкой «УСТ. 0» установите конец пишущего устройства при движущейся диаграммной ленте на нулевую линию;

м) поставьте переключатель пределов измерения в положение «КА-ЛИБР», соответствующее калибровке от внутреннего источника и ручкой «УСИЛЕНИЕ» отклоните конец пишущего устройства на крайнюю отметку при движущейся диаграммной ленте;

н) поверните переключатель пределов измерения в положение «ВЫКЛ», нажмите кнопку «СТОП»;

п) подключите измерительные шнуры канала записи к измерительной цепи;

р) установите требуемую скорость движения диаграммной ленты;

с) поставьте переключатель пределов измерения на соответствующий предел, произведите измерения.

В диапазоне частоты от 0 до 60 Гц двойная амплитуда записи не должна превышать 40 мм, в диапазоне 60-100 Гц - 20мм, а в диапазоне 100-150 Гц – 10мм.

Если неизвестно направление отклонения пишущего устройства во время эксперимента, то необходимо вначале принять за нулевую линию середину диаграммной ленты. Выполнив пробную запись измеряемой величины, в случае необходимости, произвести корректировку положения нулевой линии.

Подбор нужного предела измерения производят с помощью ряда пробных измерений. Переключение пределов измерения производят при отключенном приборе.

# **1.4 Определение параметров обмоток электрических машин**

Под параметрами электрической машины понимают активные и индуктивные сопротивления обмоток машины и момент инерции.

Для расчетов переходного процесса при пуске двигателя постоянного тока момент инерции ротора можно определить по справочным данным [3].

Активные сопротивления обмоток можно определить способом вольтметра и амперметра [5]. Для того, чтобы этот способ дал достаточно правильные результаты, необходимо выполнение ряда условий:

а) вольтметр должен присоединяться непосредственно к зажимам измеряемого сопротивления;

б) отсчет по обоим приборам должен производиться одновременно двумя наблюдателями по команде наблюдателя на вольтметре;

в) каждое сопротивление следует измерять при нескольких значениях тока, переходя от больших значений к меньшим значениям. Количество измерений от трех до пяти;

г) пределы измерения приборов желательно не изменять;

д) измерения производить быстро. Значения токов не должны превышать двадцати процентов (20 %) номинального тока обмотки, а длительность измерения не должна быть более одной минуты;

е) подсчет результатов измерений должен производиться немедленно после окончания измерений.

Искомое сопротивление определяется как среднее арифметическое по всем измерениям.

Сопротивление обмотки может быть пересчитано на расчетную температуру  $\Theta$ :

$$
r_{\Theta} = r_{cp} \cdot [1 + \alpha \cdot (\Theta - \Theta_{cp})], \qquad (1.1)
$$

где Θ*cp* – температура обмотки в момент измерения (можно принять равной температуре окружающей среды),  $^{0}C;$ 

 $\alpha$ - температурный коэффициент материала проводника. Для меди  $\alpha = 0,0004$ , для алюминия  $\alpha = 0,00385$ .

Полные индуктивные сопротивления однофазных обмоток можно определить способом амперметра, вольтметра и ваттметра при неподвижном роторе. При проведении опыта необходимо помнить, что на свободной обмотке может индуктироваться трансформаторная ЭДС.

Для получения правильных результатов необходимо выполнить не только условия, отмеченные ранее в пунктах с а) по е), но и учитывать, что подводимое напряжение и напряжения на свободных фазах не должны превышать номинальные, а индуктивные сопротивления зависят от насыщения магнитной цепи.

Индуктивное сопротивление обмотки определяется по результатам каждого измерения.

$$
X = \frac{\sqrt{(U \cdot I)^2 - P^2}}{I^2}.
$$
 (1.2)

Искомое индуктивное сопротивление определяется как среднее арифметическое значение.

Индуктивное сопротивление взаимной индукции обмотки возбуждения с обмоткой якоря синхронной машины определяется по характеристике холостого хода:

$$
X_{\text{afd}} = \frac{E_{\text{mo}}}{i_f} \,. \tag{1.3}
$$

Ненасыщенные значения индуктивных сопротивлений определяют при значении  $E = 0.5 \cdot E_u$ .

### 1.5 Порядок подготовки и выполнения работ

Домашняя подготовка к лабораторным работам заключается в ознакомлении с целью и содержанием работы. Необходимо точно определить объем экспериментальных работ и порядок их выполнения; ознакомиться с принципиальной электрической схемой лабораторного стенда, порядком постановки и проведения эксперимента.

Перед началом выполнения лабораторных работ необходимо выписать паспортные данные исследуемой электрической машины.

Выполнение лабораторных работ начинают с экспериментального определения параметров и характеристик исследуемых машин. По результатам измерений вычисляют параметры, строят характеристики и проводят оценку полученных результатов. Если полученные результаты вызывают сомнения, то эксперимент повторяют.

Для записи переходного процесса готовят самопишущий прибор Н338-III; производят его настройку. С целью отработки техники проведения эксперимента осуществляют 2-3 пробных включения самопишущего прибора при малой скорости протяжки диаграммной ленты. Затем, установив необходимую скорость протяжки ленты, производят запись необходимой характеристики переходного процесса. Получив осциллограмму, определяют масштабные коэффициенты.

В лаборатории во время занятий проводят все измерения и вычисления, достаточные для самостоятельного завершения вычислительных работ в домашних условиях.

Расчеты переходных процессов выполняют по самостоятельно разработанным программам в кафедральном компьютерном классе в часы самостоятельной работы. Тексты программ и результаты расчетов вносятся в отчет.

### 1.6 Техника безопасности при работе на лабораторных стендах

К работам в лаборатории "Математическое моделирование электрических машин" допускаются студенты, прошедшие вводный инструктаж на рабочем месте.

Для обеспечения безопасности при выполнении лабораторных работ необходимо соблюдать следующие требования:

а) не загромождать проходы между лабораторными стендами. На электрических машинах, на спарках не оставлять личные вещи;

б) паспортные данные с табличек, исследуемых электрических машин, выписывать при отключенном стенде;

в) после сборки электрической схемы для проведения эксперимента (где это необходимо) следует пригласить преподавателя для проверки схемы и пробного включения стенда;

г) изменения (восстановление) в схемах эксперимента производить после снятия напряжения. Повторное включение стенда под напряжение производит экспериментатор, вносивший изменения в схему;

д) во время проведения эксперимента не касаться токоведущих частей и элементов схемы, находящихся под напряжением (проводники, клеммы, зажимы и т.д.);

е) закончив измерения, не забывайте отключить лабораторный стенд и самопишущий прибор.

# **1.7 Оформление отчета и его защита**

Отчеты по лабораторным работам оформляются на листах формата А4 каждым студентом самостоятельно в строгом соответствии с требованиями СТП  $101 - 00$  [8].

Отчет должен содержать следующие разделы:

а) название лабораторной работы. Цель работы и задачи;

б) принципиальная электрическая схема экспериментальной установки. Выполняется в соответствии с требованиями ЕСКД;

в) паспортные данные исследуемой электрической машины выписываются с табличек на корпусе машины; дополнительные характеристики, если они необходимы, берутся по справочникам, на которые делается ссылка;

г) характеристика измерительных приборов, используемых при выполнении работы;

д) результаты эксперимента. Представляют в форме таблиц, графиков, осциллограмм.

е) математическая модель и принятые допущения. Математическая модель записывается в общем виде; приводится ее краткая характеристика. Выбираются и обосновываются допущения. Математическая модель записывается в окончательном виде;

ж) расчет переходного процесса (для физической модели) в исследованной электрической машине. Результаты расчетов приводятся в виде распечаток, таблиц и графиков;

и) сравнение результатов расчетов и эксперимента. Корректировка математической модели (в случае необходимости);

к) расчет параметров и переходного процесса в электрической машине. Анализ полученных результатов;

Результаты расчётов по данным экспериментов представляются в следующем виде:

- исходная формула в общем виде и описание принятых обозначений, если они в работе встречаются первый раз. В конце описания обозначений указывается размерность величин;

- пример одного вычисления; результаты повторных вычислений сводятся в таблицу.

| $100$ $100$<br>ZAUDARTUDINU ITIRA AVJIOUTUTU TURA |  |        |        |              |               |            |      |
|---------------------------------------------------|--|--------|--------|--------------|---------------|------------|------|
| E.                                                |  | ັບ     | πr     | 90           |               | 13U        |      |
| $I_{b}$ , A                                       |  | v. 1 1 | v. i J | ∙ ∩י<br>∪.∠⊥ | $\sim$<br>∪.∠ | ົາ<br>ບ.ບມ | v.jc |

Таблина 11. Уапактепистика холостого тока

Продолжение таблицы 1.1

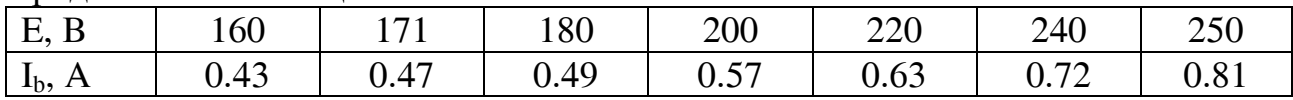

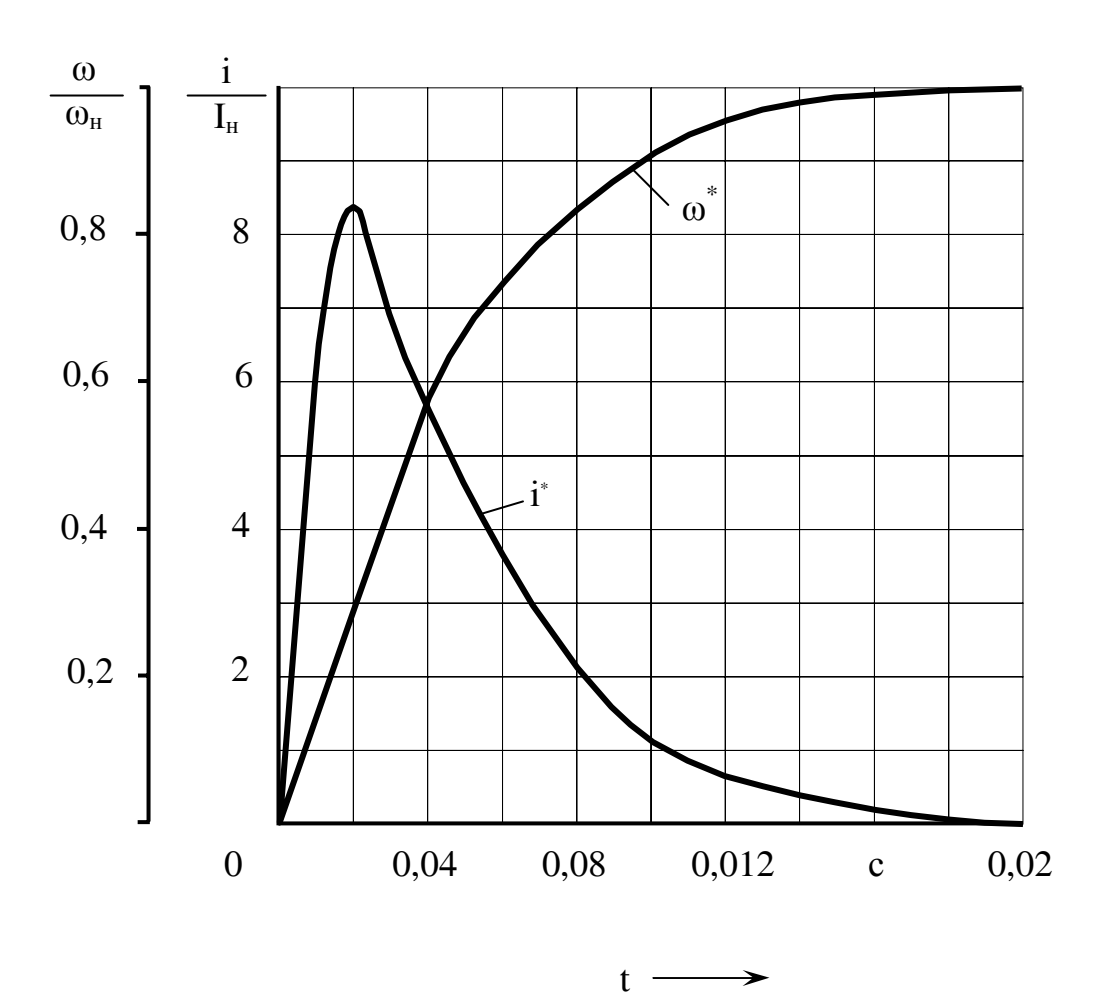

Рисунок 1.1 - Изменение тока в обмотке якоря и частоты вращения при безреостатном пуске двигателя постоянного тока

Результаты обработки осциллограмм представляют в следующей последовательности:

- осциллограмма (вклеивается в отчет);

- расчет масштабных коэффициентов;

- данные с осциллограммы переносятся в таблицу (без использования масштабных коэффициентов);

- приводится пример преобразования данных с осциллограммы в физические единицы, и результаты представляются в форме таблицы и графика.

К защите представляется отчет по работе, оформленный в соответствии с требованиями ЕСКД. Примеры оформления таблиц и рисунков представлены на странице 17. Таблицы и рисунки могут не иметь названия.

На защите отчета необходимо знать весь теоретический материал, связанный с выполнением лабораторной работы. Особое внимание следует уделить следующим вопросам:

- полным математическим моделям исследуемых электрических машин;

- записи уравнений в дифференциальной форме, операторной форме и в матричной форме;

- принятым допущениям, их обоснованию;

- форме записи математической модели с учетом принятых допущений;

- конструкции машины.

Дополнительные вопросы к защите лабораторной работы представлены в конце описания каждой работы.

# **2 Исследование самовозбуждения генератора постоянного тока параллельного возбуждения (Графоаналитический метод исследования переходных процессов)**

*Цель работы*. Определить скорость нарастания напряжения возбуждения и предельное установившееся напряжение возбуждения генератора постоянного тока.

# *Решаемые задачи:*

а) ознакомиться с графоаналитическим методом исследования переходных процессов;

б) на лабораторном стенде снять характеристику холостого хода генератора постоянного тока параллельного возбуждения (ГПГ);

в) определить допущения, при которых решается задача, обосновать их и экспериментально проверить;

г) определить условия проведения эксперимента и экспериментально определить изменение тока и напряжения во времени при самовозбуждении ГПТ;

д) графоаналитическим методом получить графики изменения тока и напряжения возбуждения во времени;

е) сравнить результаты эксперимента и расчетов, определить скорость нарастания напряжения возбуждения ГПТ;

ж) по результатам проделанной работы сделать выводы.

# **2.1 Общие вопросы**

Самовозбуждение генератора постоянного тока параллельного возбуждения является эксплуатационным переходным процессом. Пуск в работу ГПТ производится в следующей последовательности. Вначале якорь генератора приводят во вращение с помощью приводного механизма и при достижении номинальной частоты вращения обмотку возбуждения замыкают на якорную цепь. Таким образом, переходный процесс протекает при постоянной частоте вращения и относится к группе электромагнитных переходных процессов.

Генераторы постоянного тока используются не только в качестве источников постоянного тока для промышленных установок, потребляющих постоянный ток низкого напряжения, но и для питания обмоток возбуждения синхронных генераторов в качестве возбудителей.

Возбудители синхронных машин должны иметь потолок напряжения при форсировке не менее 1.4, но не более 1.8 номинального напряжения. Скорость нарастания напряжения возбудителей должна быть не менее 0.8 [3]. Под скоростью нарастания напряжения возбуждения понимается приращение напряжения на выводах обмотки возбуждения в секунду при его форсировке, выраженное в долях номинального напряжения возбуждения. Номинальная скорость нарастания напряжения возбуждения определяется при форсировке воз-

буждения (напряжение изменяется от номинального значения U<sub>н</sub> до максимального значения  $U_{\text{max}}$ ) и рассчитывается по формуле [5]

$$
V_{\mu} = \frac{0.632(U_{\text{max}} - U_{\mu})}{U_{\mu}t},
$$
\n(2.1)

где t - время, за которое напряжение возбуждения возрастает от номинального напряжения  $U_{\mu}$  до 0,632  $\cdot$   $(U_{\mu ax} - U_{\mu})$ , сек.

В лабораторной работе требуется определить среднюю скорость нарастания напряжения при самовозбуждении ГПТ. Среднюю скорость нарастания напряжения можно определить по формуле:

$$
V = \frac{0.95 \cdot U_{\text{max}} - e_{ocm}}{U_{\mu}t},
$$
\n(2.2)

где е<sub>ост</sub> - остаточная ЭДС, В.

Процесс самовозбуждения ГПТ параллельного возбуждения описывается системой нелинейных дифференциальных уравнений. Нелинейность системы обусловлена нелинейной зависимостью магнитного потока главных полюсов от тока возбуждения, что связано с насыщением магнитной цепи. Благодаря насыщению, процесс самовозбуждения ограничен во времени. Исследование самовозбуждения ГПТ можно выполнить различными методами: аналитическим, графоаналитическим, численными методами и экспериментально. Процесс может быть смоделирован на АВМ.

Аналитическое решение задачи о самовозбуждении можно получить, приняв допущение о постоянстве индуктивностей обмоток возбуждения и якорной цепи. Такое допущение линеаризует решаемую систему уравнений. Оно соответствует замене реальной характеристики холостого хода прямой линией, проходящей через точку  $e_{ocm}$   $(i_f = 0)$ . Если считать магнитную цепь ненасыщенной ( $\mu = \infty$ ), то характеристика холостого хода будет представлена касательной к действительной характеристике. В этом случае решения в области положительных значений тока возбуждения мы не получим, т.к. процесс самовозбуждения будет неограниченным во времени, рисунок 2.1. Если принять, что насыщение магнитной цепи остается неизменным и соответствует максимальному току возбуждения, то аналитическое решение может быть получено в области положительных значений тока возбуждения. Однако точность такого решения будет невысокая, что объясняется большой погрешностью аппроксимации характеристики холостого хода, рисунок 2.1. Точность аналитического решения можно повысить, если кривую намагничивания машины описать аналитическим выражением.

Графоаналитический метод решения основан на использовании действительной характеристики холостого хода и позволяет с большей точностью исследовать процесс.

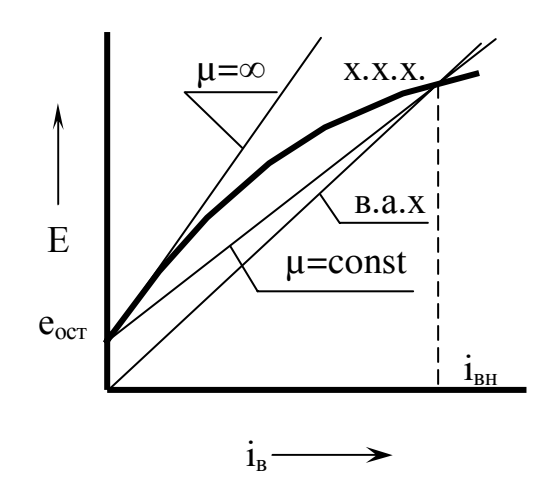

Рисунок 2.1

Процесс самовозбуждения генератора постоянного тока, как электромагнитный переходной процесс, описывается следующей системой уравнений:

$$
\begin{cases}\ne - u = \frac{d\Psi_a}{dt} + r_a \cdot i_a \\
u_f = \frac{d\Psi_f}{dt} + r_f \cdot i_f, \\
\Psi_a = L_a \cdot i_a \\
\Psi_f = L_f \cdot i_f\n\end{cases} (2.3)
$$

где  $L_a$  и  $r_a$  - соответственно индуктивность и активное сопротивление якорной цепи, состоящей из обмотки якоря, обмотки добавочных полюсов и, например, стабилизирующей обмотки;

 $L_f$  и  $r_f$  -индуктивность обмотки возбуждения и активное сопротивление цепи обмотки возбуждения (в общем случае включает активное сопротивление регулировочного реостата).

Самовозбуждение генератора происходит при установившейся частоте вращения замыканием цепи обмотки возбуждения на якорную цепь  $(u_f = u)$ . Самовозбуждение происходит без нагрузки генератора. Следовательно, ток обмотки якоря будет равен току возбуждения  $(i_a = i_f)$ .

Для решения системы к первому уравнению прибавляем второе уравнение. Потокосцепления обмоток заменяем их выражениями

$$
e - u + u_f = \frac{d}{dt} (L_f \cdot i_f) + \frac{d}{dt} (L_a \cdot i_a) + r_f \cdot i_f + r_a \cdot i_a.
$$
 (2.4)

21

Учитывая равенство напряжений  $(u_f = u)$  и токов в обмотках  $(i_a = i_f)$ , получим

$$
e = \frac{d}{dt}\left(L_f + L_a\right) \cdot i_f + \left(r_f + r_a\right) \cdot i_f \,. \tag{2.5}
$$

Известно, что индуктивность обмотки возбуждения во много раз больше индуктивности якорной цепи  $(L_f > L_a)$ , а активное сопротивление цепи обмотки возбуждения много больше активного сопротивления якорной цепи  $(r_f > r_a)$ . Поэтому, пренебрегаем параметрами якорной цепи по сравнению с соответствующими параметрами цепи обмотки возбуждения. Данное допущение следует считать корректным. Действительно, обмотка возбуждения, по сравнению с обмоткой якоря, имеет большее число витков, меньшее поперечное сечение эффективного проводника и, как правило, меньшее число параллельных ветвей. Магнитное сопротивление пути основного магнитного потока меньше, чем магнитное сопротивление пути поперечного поля якоря.

С учётом принятого допущения уравнение (2.5) примет вид:

$$
e = \frac{d}{dt} (L_f \cdot i_f) + r_f \cdot i_f.
$$
 (2.6)

Слагаемое  $(r_f \cdot i_f)$  из правой части равенства перенесём в левую часть, а потокосцепление обмотки возбуждения  $\left(L_f\cdot i_f=\psi_f\right)$ выразим через магнитный поток:

$$
\psi_f = W_f \cdot \Phi, \tag{2.7}
$$

где  $W_f$  -число витков обмотки возбуждения;

 $\Phi$  – магнитный поток обмотки возбуждения,  $B6$ . Получим

$$
e - r_f \cdot i_f = W_f \frac{d\Phi}{dt} \tag{2.8}
$$

ИЛИ

$$
\Delta e = W_f \frac{d\Phi}{dt},\tag{2.9}
$$

где  $\Delta e = e - r_f \cdot i_f$  – разностная ЭДС (электродвижущая сила).

Известно, что ЭДС обмотки якоря связана с магнитным потоком и частотой вращения якоря выражением

$$
e = C_e \cdot \Phi \cdot n \tag{2.10}
$$

Выражение (2.10) справедливо для произвольного режима работы. Для установившегося режима работы можем записать

$$
e_{ycm} = C_e \cdot \Phi_{ycm} \cdot n_{ycm} \,. \tag{2.11}
$$

Возьмём отношение левых и правых частей равенств (2.10) и (2.11), а также учтём, что самовозбуждение генератора происходит при постоянной частоте вращения, равной установившемуся значению  $n = n_{ycm}$ . Получим

$$
\frac{e}{e_{ycm}} = \frac{C_e \cdot \Phi \cdot n_{ycm}}{C_e \cdot \Phi_{ycm} \cdot n_{ycm}}.
$$
\n(2.12)

После несложных преобразований, получим

$$
\Phi = \frac{\Phi_{ycm}}{e_{ycm}} \cdot e. \tag{2.13}
$$

Полученное выражение магнитного потока подставим в уравнение (2.9)

$$
\Delta e = \frac{W_f \cdot \Phi_{ycm}}{e_{vcm}} \cdot \frac{de}{dt} \,. \tag{2.14}
$$

Числитель коэффициента перед производной в правой части равенства (2.14) является выражением потокосцепления обмотки возбуждения в установившемся режиме и может быть заменён произведением индуктивности обмотки возбуждения на ток обмотки в установившемся режиме:

$$
W_f \cdot \Phi_{ycm} = \psi_{ycm} = L_f \cdot i_{f \ ycm} \,. \tag{2.15}
$$

После окончания самовозбуждения генератора падение напряжения на активном сопротивлении цепи обмотки возбуждения равняется ЭДС обмотки якоря:

$$
e_{ycm} = r_f \cdot i_{f\ ycm} \,. \tag{2.16}
$$

В уравнении (2.14) произведём соответствующие замены и, после не сложных преобразований, получим

$$
\Delta e = T_f \cdot \frac{de}{dt},\tag{2.17}
$$

где  $T_f = \frac{L_f}{r_a}$  – постоянная времени обмотки возбуждения. В выражении (2.17) произведём разделение переменных:

$$
\frac{1}{T_f}dt = \frac{1}{\Delta e}de.
$$
\n(2.18)

Проинтегрируем левую и правую части равенства (2.18).

$$
\int_{0}^{t} \frac{1}{T_{f}} dt = \int_{0}^{t} \frac{1}{\Delta e} de
$$

или

$$
\frac{t}{T_f} = \int_0^t \frac{1}{\Delta e} de.
$$
\n(2.19)

Произведём замену пределов интегрирования в правой части равенства (2.19). В момент времени  $t = 0$  ЭДС в обмотке якоря равняется остаточной ЭДС  $(e_{\text{norm}})$ . В произвольный момент времени  $t$  ЭДС в обмотке якоря равняется текущему значению  $E$ . Следовательно.

$$
\frac{t}{T_f} = \int_{e_{ocm}}^{E} \frac{1}{\Delta e} de.
$$
\n(2.20)

Полученный интеграл находят графическим методом.

Зависимости  $E = f(\Delta e)$  и  $E = f\left(\frac{1}{\Delta e}\right)$  получают графическим методом с помощью характеристики холостого хода  $(XXY)$  и вольтамперной характеристики цепи обмотки возбуждения  $(BAX)$ . Необходимые построения показаны на рисунке 2.2.

Для нахождения графическим методом относительного времени самовозбуждения для фиксированного значения ЭДС можно воспользоваться формулой для вычисления площади трапеции и свойством определённого интеграла.

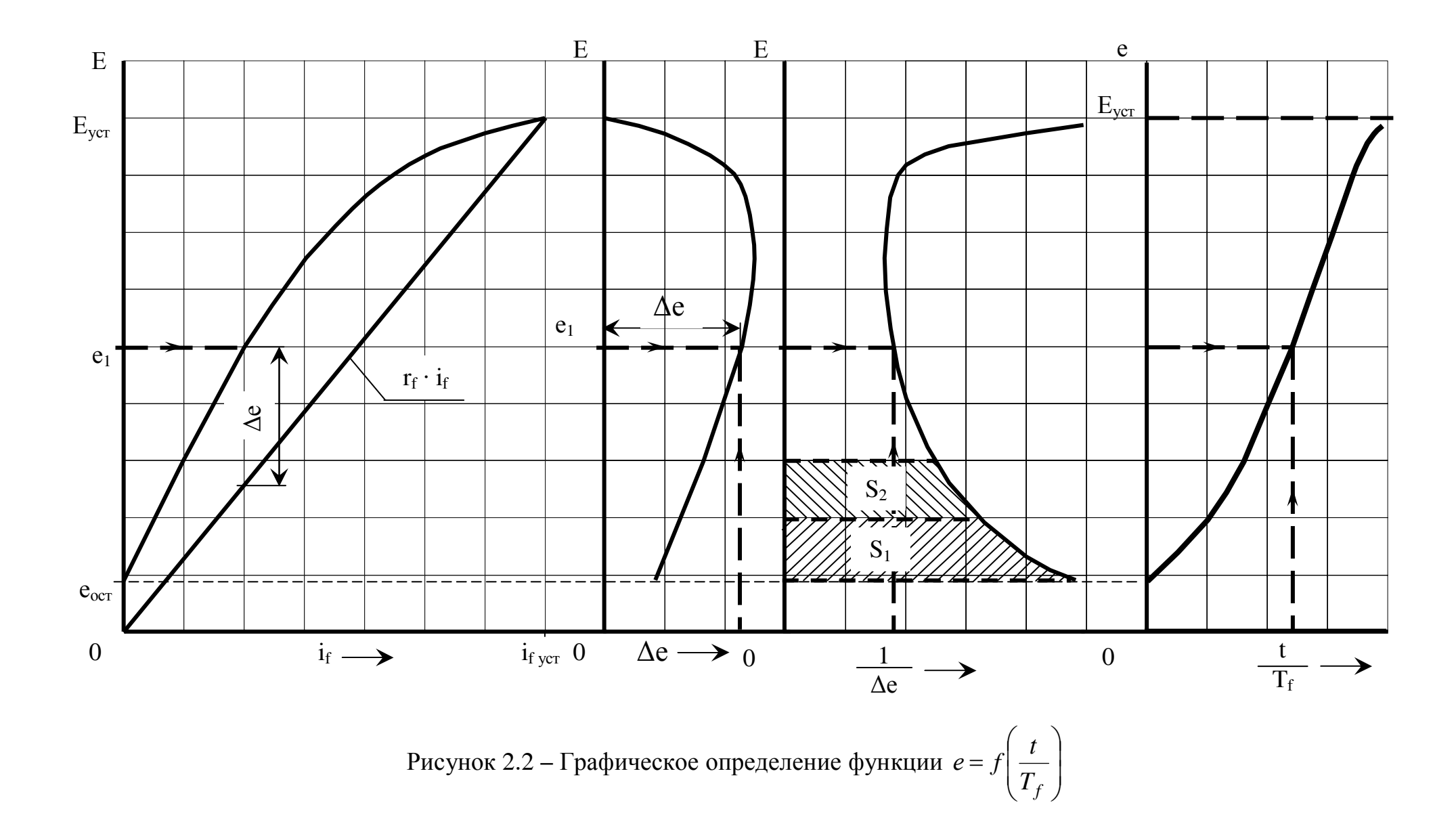

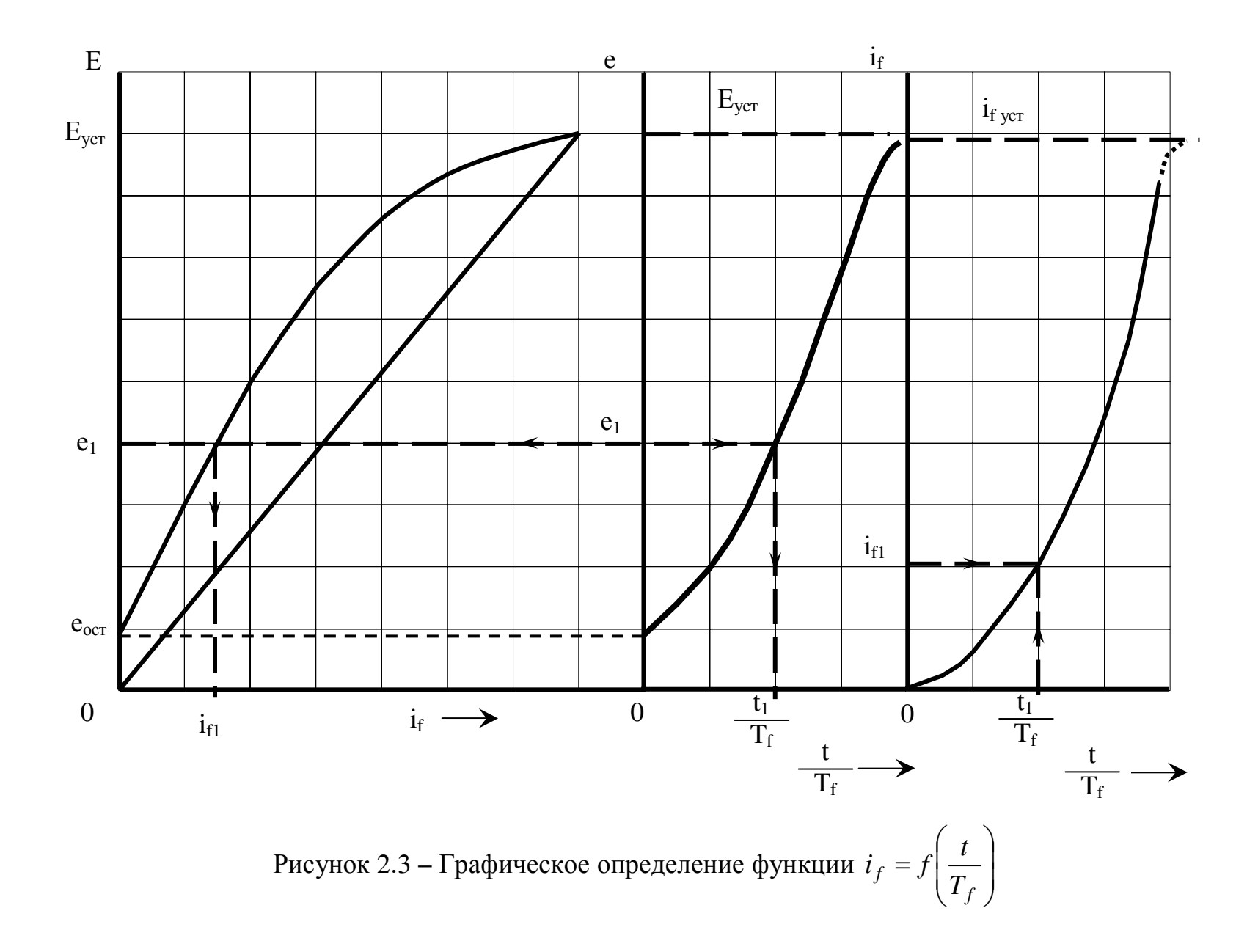

Интеграл в правой части уравнения (2.20) представляют как сумму интегралов:

$$
\int_{e_{ocm}}^{E} \frac{1}{\Delta e} de = \int_{e_{ocm}}^{e_1} \frac{1}{\Delta e} de + \int_{e_1}^{e_2} \frac{1}{\Delta e} de + \dots + \int_{e_n}^{E} \frac{1}{\Delta e} de \tag{2.21}
$$

Расстояние по оси ординат между верхним и нижним пределами интегрирования для каждого интеграла в правой части равенства (2.21) подбирают таким образом, чтобы интегрируемая функция на данном отрезке, по возможности, точнее аппроксимировалась отрезком прямой линии (сторона трапеции).

Для начального момента времени  $\left(\frac{t}{T_f} = 0\right)$  имеем  $e = e_{ocm}$ . Предполо-

жим, что для первого интервала интегрирования относительное время самовозбуждения определено и составляет

$$
\frac{t_1}{T_f} = \int_{e_{ocm}}^{e_1} \frac{1}{\Delta e} de = S_1.
$$
 (2.22)

Для второго интервала интегрирования  $\int_{e_1}^{e_2} \frac{1}{\Delta e} de = S_2$ , а относительное время самовозбуждения генератора от напряжения  $e_{ocm}$  до напряжения  $e_2$  составит

$$
\frac{t_2}{T_f} = \int_{e_{ocm}}^{e_2} \frac{1}{\Delta e} dt = \int_{e_{ocm}}^{e_1} \frac{1}{\Delta e} de + \int_{e_1}^{e_2} \frac{1}{\Delta e} de = S_1 + S_2
$$
\n(2.23)

И Т.Д.

Функция  $i_f = f\left(\frac{t}{T_f}\right)$  изменения тока возбуждения при самовозбуждении может быть получена графическим методом с помощью характеристики холостого хода и функции  $e = f\left(\frac{t}{T_f}\right)$ . Решение показано на рисунке 2.3.

В момент времени  $\frac{t}{T_f}$  = 0 ЭДС в обмотке якоря равняется остаточной ЭДС, а ток возбуждения, соответственно, равен нулю  $(i_f = 0)$ .

Для произвольного момента времени, например,  $\frac{t_1}{T_c}$  по графику функ-

ции  $e = f\left(\frac{t}{T}\right)$  находят соответствующее значение ЭДС  $(e_1)$ . По найденному значению Э.Д.С. по характеристике холостого хода находят соответствующее значение тока возбуждения  $(i_{f1})$ , которое откладывают на графике функции

$$
i_f = f\left(\frac{t}{T_f}\right)
$$
для момента времени  $\frac{t_1}{T_f}$ . И т.д.

При подготовке к лабораторной работе необходимо повторить условия самовозбуждения ГПТ параллельного возбуждения [2]; определить допущения, при которых решается система уравнений, описывающая переходный процесс; определить условия, в которых должен проводиться эксперимент. Особое внимание обратите на краевые условия.

# 2.2 Принципиальная электрическая схема лабораторного стенда

Принципиальная электрическая схема, представленная на передней панели лабораторного стенда, показана на рисунке 2.2. Схема позволяет определять параметры обмотки возбуждения ГПТ, получать характеристику холостого хода и осциллограммы изменения тока возбуждения и электродвижущей силы якорной обмотки при самовозбуждении генератора.

Электрические приборы для измерений на постоянном токе расположены на передней панели стенда. Измерения на переменном токе производятся с помощью переносных приборов.

В положении "1" переключателя SA обмотка возбуждения включается на якорную цепь ГПТ. Контакт КМ2 замыкает якорную цепь при нажатии кнопки  $SV2.1$  блока управления  $K2$ . Для измерений на переменном токе переключатель SA переводят в положение "2".

Якорь генератора постоянного тока приводится во вращение асинхронным двигателем с короткозамкнутым ротором. Пуск двигателя осуществляется нажатием кнопки SB1.1 блока управления K1.

Ток в обмотке возбуждения регулируют реостатом RP. Измерительный канал самопишущего прибора  $H338-1\Pi$  подключают в схему с помощью кабеля через разъем блока «ЗАПИСЬ». Рядом с разъемом расположен переключатель регистрируемого сигнала. В положении "0" измерительная цепь самопишущего прибора отключена; в положении " $U$ " производится запись изменения напряжения возбуждения, а в положении "  $I$  " - тока возбуждения при самовозбуждении ГПТ.

Общая подача напряжения на лабораторный стенд производится автоматическим переключателем.

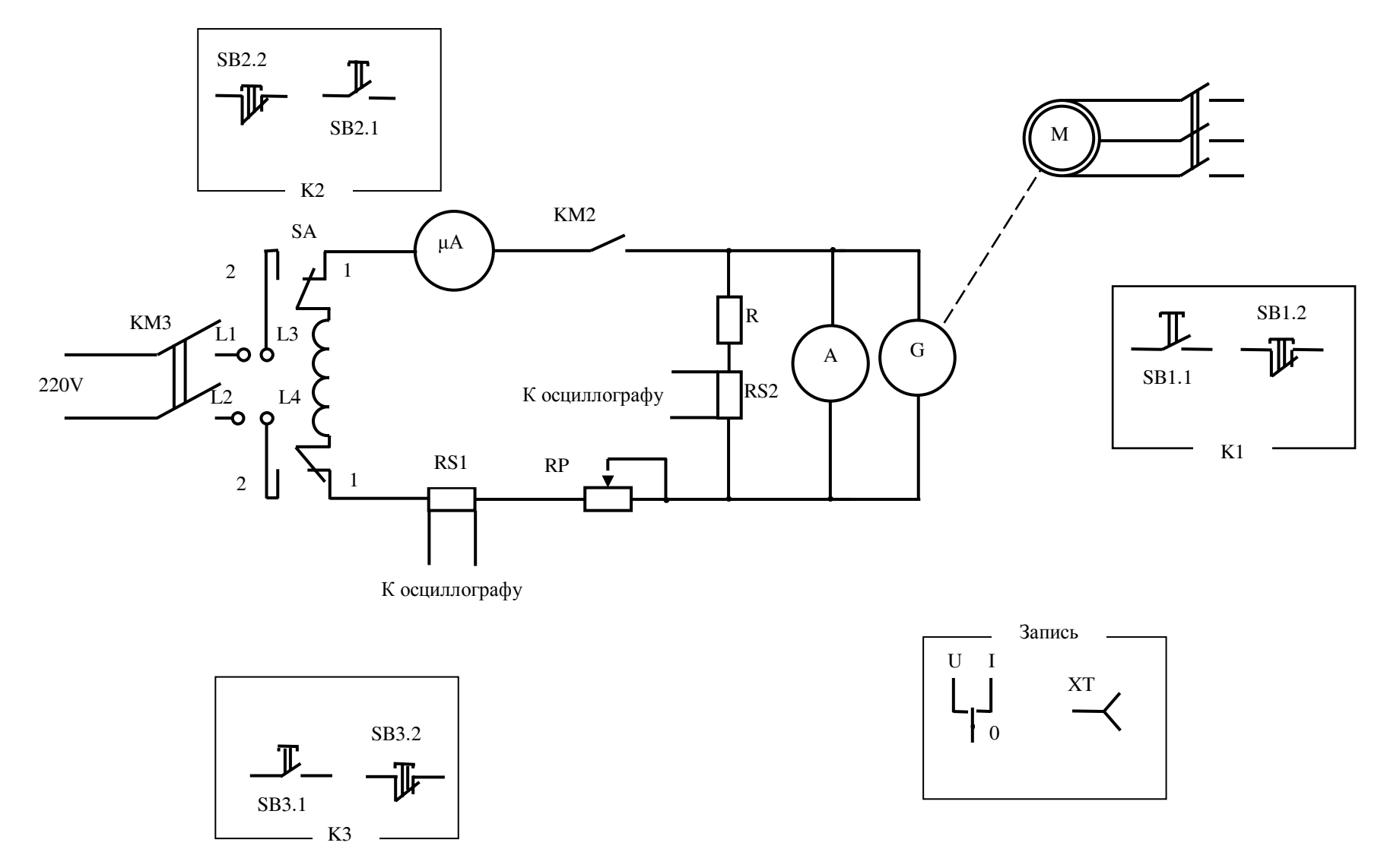

Рисунок 2.4 - Схема лабораторного стенда

# **2.3 Рекомендации к выполнению экспериментальной части работы**

Активное сопротивление обмотки возбуждения определяют по вольтамперной характеристике цепи обмотки возбуждения, которая проходит через начало координат и пересекает характеристику холостого хода (ХХХ) в точке *Eмах* . Индуктивность обмотки возбуждения вычисляют по результатам измерений на переменном токе через индуктивное сопротивление (необходимые измерения и вычисления описаны на странице 15).

Для получения ХХХ переключатель *SA* устанавливают в положение "1"; регулировочный реостат  $RP$  - в положение, соответствующее максимальному сопротивлению. Якорь генератора приводят во вращение асинхронным двигателем. Получают первую точку характеристики. Нажатием кнопки *SB*2.1 блока *K* 2 замыкают контакт *KM* 2 и по показаниям приборов определяют вторую точку ХХХ. Плавно выводя сопротивление *RP* , изменяют ток возбуждения от нуля до максимального значения. Рекомендуется показания приборов фиксировать через 15-20 Вольт, соблюдая правила снятия ХХХ.

С целью записи переходного процесса производят настройку регистрирующего прибора; переключатель устанавливают в положение "1"; проверяют краевые условия (условия начала и завершения переходного процесса).

Запись переходного процесса производится в следующей последовательности:

- включается в сеть регистрирующий прибор; кратковременной протяжкой диаграммной ленты фиксируется положение "нуля";

- якорь ГПТ приводится во вращение (контакт *KM* - разомкнут);

- включается протяжка диаграммной ленты;

- замыкается контакт  $KM2$ ;

- визуально наблюдается момент завершения переходного процесса, после чего протяжка ленты прекращается нажатием кнопки «СТОП». Асинхронный двигатель отключается от сети.

Масштабные коэффициенты для обработки осциллограмм определяют по электрическим величинам, характеризующим установившийся режим и по скорости протяжки диаграммной ленты. Например, на диаграммной ленте определяют в миллиметрах расстояние *L* от линии "нуля" до установившегося напряжения (или тока). Масштабные коэффициенты вычисляют по формулам:

$$
m_e = U_{\text{max}} / L_u ,
$$
  
\n
$$
m_i = i_{\text{max}} / L_i .
$$
\n(2.24)

# **2.4 Контрольные вопросы**

Для успешной защиты лабораторной работы необходимо подготовиться к ответу на следующие вопросы:

- назовите условия самовозбуждения ГПТ параллельного возбуждения;

- дайте характеристику исследуемого переходного процесса;

- при каких допущениях получено графоаналитическое решение задачи о самовозбуждении ГПТ?

- при каких условиях должен ставиться эксперимент с целью оценки точности решения, полученного графоаналитическим методом?

- изложите аналитическую (или графическую) часть решения задачи использованным методом;

- как определялся потолок возбуждения и скорость нарастания напряжения? Каково практическое значение этих параметров режима?

- приведите математическую модель, описывающую процесс возбуждения ГПТ. Дайте ей характеристику;

- оцените точность графоаналитического решения задачи и объясните полученный результат.

### 3 Исследование безреостатного пуска двигателя постоянного тока параллельного возбуждения (Аналитический метод исследования переходных процессов)

Цель работы. Определить время и характер переходного процесса при прямом включении в сеть без нагрузки на валу двигателя постоянного тока параллельного возбуждения.

# Решаемые задачи:

а) ознакомиться с классическим и операторным методом исследования переходных процессов на примере решения задачи о прямом включении в сеть двигателя постоянного тока (ДПТ) параллельного возбуждения;

б) определить и обосновать допущения, при которых решается задача;

в) ознакомиться с математической моделью ДПТ параллельного возбуждения и преобразовать ее с учетом принятых допущений;

г) экспериментально проверить корректность принятых допущений и точность математической модели. С этой целью:

- на лабораторном стенде на физической модели ДПТ параллельного возбуждения определить необходимые параметры обмоток; момент инерции двигателя определить справочнику  $\overline{10}$  $[3]:$
- $\mathbb{Z}^{n-1}$ на лабораторном стенде экспериментально определить изменение тока якоря и частоты вращения во времени при пуске ДПТ;
- по разработанной математической модели и параметрам физиче- $\mathbf{L}^{\left(1\right)}$ ской модели ДПТ рассчитать изменение тока и частоты вращения во времени при прямом пуске ДПТ;
- сравнить результаты расчетов и эксперимента с целью оценки  $\omega_{\rm{max}}$ допущений и адекватности математической модели;

д) для указанного варианта, таблица 3.1, выполнить расчет переходного процесса при прямом включении в сеть ДПТ; определить характер и время переходного процесса. Решение выполнить операторным методом;

е) оценить полученные результаты и сделать выводы.

# 3.1 Общие вопросы

В настоящее время считается возможным прямое включение в сеть двигателей постоянного тока мощностью до 30 кВт. Пуск двигателя сопровождается броском тока в обмотке якоря и изменением частоты вращения от нуля до установившегося значения. Возникающий при пуске ДПТ переходный процесс является эксплуатационным и относится к группе электромеханических переходных процессов. По характеру изменения переменных величин во времени процесс должен быть апериодическим.

Система уравнений, описывающая переходные процессы в машине постоянного тока, является нелинейной в связи с тем, что индуктивности обмоток и взаимные индуктивности зависят от состояния магнитной цепи и являются нелинейной функцией токов; статический момент М<sub>с</sub> является нелинейной функцией частоты вращения. Кроме этого, ЭДС вращения и электромагнитный момент определяются как произведение переменных во времени величин. Напряжение сети при пуске может изменяться из-за падения напряжения в линии.

Рассчитывая переходный процесс в ДПТ, общую систему уравнений записывают для конкретного исполнения машины с учетом условий, в которых протекает переходный процесс. Например, в двигателях постоянного тока параллельного возбуждения серии 2П с высотой оси вращения до 315 мм компенсационная обмотка не выполняется. Для компенсации размагничивающего действия поперечного поля якоря может выполняться стабилизирующая обмотка, которая располагается на главных полюсах и включена в якорную цепь. Пуск ДПТ производят в следующей последовательности. Вначале напряжение подают на обмотку возбуждения. После окончания переходного процесса в цепи обмотки возбуждения напряжение подают на якорную цепь. При такой последовательности пуска ДПТ из общей системы уравнений можно исключить уравнение напряжения и потокосцепления обмотки возбуждения. Решаемая система уравнений примет следующий вид:

$$
\begin{cases}\nU_a = \frac{d\Psi_a}{dt} + r_a i_a + \omega \cdot \Psi_{do} \\
M = M_{cm} + J \frac{d\Omega}{dt} \\
\Psi_a = L_a i_a \\
M = p \cdot \Psi_{do} \cdot i_a\n\end{cases}
$$
\n(3.1)

где  $U_a$  - напряжение, приложенное к якорной цепи, B;

 $\Psi_a$  - потокосцепление якорной цепи, В $\cdot$ с;

активное сопротивление якорной цепи, Ом;  $r_a$  -

ток якорной цепи, А;  $i_a$  -

 $\omega \cdot \Psi_{d\alpha}$  - ЭДС вращения, В;

 $M$  - электромагнитный момент, Н м;

 $M_{cm}$  - статический момент, Н м;

 $J$  - момент инерции вращающихся масс,  $\kappa r \cdot m^2$ ;

 $\Omega = 2\pi \cdot n$  - частота вращения ротора, рад/с;

 $\omega = p \cdot \Omega$  угловая частота, рад/с;

 $p$  - число пар полюсов;

 $L_a$  - индуктивность якорной цепи, Гн.

Чтобы вычислять электромагнитный момент через величины, входящие в систему уравнений (3.1), выразим его и ЭДС вращения через внутренние характеристики машины.

$$
e_{\rm ap} = B_{\delta} l_{\delta} \pi D n N \frac{\alpha_{\delta}}{2a},\tag{3.2}
$$

где  $B_{\delta}$  - магнитная индукция в воздушном зазоре машины, Тл;

- $l_{\delta}$  длина активной стороны витка (обмотки якоря, м);
- D диаметр якоря, м;
- $n$  частота вращения, об/с;
- N число проводников обмотки якоря;
- $\alpha_s$  расчетный коэффициент полюсного перекрытия;
- $a$  число пар параллельных ветвей обмотки якоря.

$$
M = B_{\delta} l_{\delta} \frac{i_a D}{2a2} N \alpha_{\delta}.
$$
 (3.3)

Учитывая, что  $\omega = 2\pi \cdot p \cdot n$  из (3.2) получим выражение для потокосцепления  $\Psi_{d0}$ :

$$
\Psi_{do} = B_{\delta} l_{\delta} \frac{D}{2p} N \frac{\alpha_{\delta}}{2a}.
$$
\n(3.4)

Следовательно, электромагнитный момент можно вычислять по форму-

$$
M = p \cdot \Psi_{do} \cdot i_a. \tag{3.5}
$$

 $\bigcap$ 

# 3.2 Решение задачи о безреостатном пуске двигателя постоянного тока параллельного возбуждения аналитическим методом

Рассматриваемый переходной процесс является эксплуатационным, электромеханическим переходным процессом и, в общем случае, описывается следующей системой уравнений:

$$
U_{e} = d\Psi_{u}/dt + r_{e} \cdot i
$$
  
\n
$$
U = d\Psi/dt + \Psi_{do} \cdot \omega + r \cdot i_{a}
$$
  
\n
$$
\Psi_{u} = L_{u} \cdot i_{e}
$$
  
\n
$$
\Psi_{do} = M_{ab} \cdot i_{e}
$$
  
\n
$$
\Psi = (L_{a} + L_{k} + L_{\Pi}) \cdot i_{a} + 2 \cdot (M_{k\Pi} - M_{ak} - M_{a\Pi}) \cdot i_{a}
$$
  
\n
$$
M = M_{cm} + J \cdot \frac{d\Omega}{dt} = M_{cm} + J_{1} \cdot \frac{d\omega}{dt}
$$
  
\n
$$
M = p \cdot \Psi_{do} \cdot i_{a}
$$
\n(3.6)

 $\overline{1}$ e

где  $J_1 = \frac{J}{p}$  - приведённый момент инерции;

 $M = p \cdot |\overline{\Psi_{do}} \times \overline{i_a}| = p \cdot \Psi_{do} \cdot i_a$  - электромагнитный момент (р – число пар полюсов);

 $M_{cm}$  - статический момент;

- $L_u, L_a, L_k, L_{\text{II}}$  индуктивность обмотки возбуждения, обмоток якоря, компенсационной обмотки и добавочных полюсов соответственно;
- $M_{ab}$  индуктивность взаимной индукции между обмоткой возбуждения и обмоткой якоря. Обмотка якоря представлена псевдонеполвижной катушкой (обмоткой). Псевлонеполвижная обмотка, это обмотка неподвижная в пространстве, но при работе машины в этой обмотке индуктируется ЭДС вращения. Ось обмотки якоря совпадает с поперечной осью машины;
- $M_{k,\Pi}$  –индуктивность взаимной индукции между обмоткой добавочных полюсов и компенсационной обмоткой;
- $M_{ak}$  индуктивность взаимной индукции между компенсационной обмоткой и обмоткой якоря;
- $M_{aI}$  индуктивность взаимной индукции между обмоткой добавочных полюсов и обмоткой якоря.

В уравнении потокосцеплений якорной цепи знак перед коэффициентами взаимной индукции  $M_{k\pi}$ ,  $M_{ak}$  и  $M_{a\pi}$  определяется взаимным направлением осей обмоток. Так, например, компенсационная обмотка предназначена для компенсации поперечного поля якоря в зоне полюсной дуги. Следовательно, оси обмотки якоря и компенсационной обмотки направлены встречно и коэффициент взаимной индукции между этими обмотками  $M_{ak}$  является отрицательным. Ось обмотки добавочных полюсов направлена встречно, по отношению к оси обмотки якоря и взаимная индуктивность между этими обмотками  $M_{aI}$  является отрицательной. Таким образом, обмотка добавочных полюсов и компенсационная обмотка включены встречно по отношению к обмотке якоря. Следовательно, между собой эти обмотки включены согласно. Коэффициент

взаимной индукции между обмотками  $M_{kI}$  является положительным.

Коэффициент перед вторым слагаемым в уравнении потокосцепления якорной цепи объясняется взаимным влиянием обмоток якорной цепи. Так, например, обмотка якоря воздействует на обмотку добавочных полюсов, а обмотка добавочных полюсов воздействует на обмотку якоря.

Данная система уравнений в общем случае является нелинейной. Это объясняется следующими причинами:

- индуктивности и взаимные индуктивности обмоток машины являются нелинейной функцией токов;

- ЭДС вращения  $(e = -\Psi_{do} \cdot \omega)$  определяется произведением неизвестных величин и является нелинейной функцией тока;

- статический момент является нелинейной функцией скорости вращения.

Пуск двигателя производится в следующей последовательности. Вначале напряжение подаётся на цепь обмотки возбуждения. По окончании переходного процесса в цепи обмотки возбуждения напряжение подаётся на якорную цепь. Следовательно, к моменту пуска двигателя переходной процесс в цепи обмотки возбуждения закончился. При пуске двигателя изменяется ток в якорной цепи и частота вращения ротора (якоря).

Рассмотрим решение задачи операторным методом. Данный метод относится к числу аналитических методов. Им можно воспользоваться, если решаемая система уравнений является линейной.

С целью упрощения и линеаризации решаемой системы уравнений принимаем следующие допущения:

- источник питания (сеть) имеет бесконечную мощность;

- постоянное напряжение не содержит пульсаций;

- пуск двигателя производится без нагрузки на валу, а потерями холостого хода пренебрегаем  $(M_{cm} = 0);$ 

- пуск двигателя производится в определённой последовательности, поэтому, со стороны обмотки возбуждения на состояние магнитной цепи во время пуска ни что не влияет;

- продольная составляющая поля якоря не возникает, так как щётки установлены на геометрической нейтрали (двигатель постоянного тока реверсивный):

- действием поперечного поля якоря на поле главных полюсов пренебрегаем, так как это действие мало или оно компенсируется стабилизирующей обмоткой:

- добавочные полюсы сводят коммутацию к линейной и коммутационная реакция якоря не возникает.

Последние четыре допущения позволяют принять, при рассмотрении пуска двигателя, насыщение магнитной цепи неизменным, а, следовательно, индуктивности обмоток и взаимные индуктивности - постоянными величина-**МИ.** 

С учётом принятых допущений решаемая система уравнений примет вид:

$$
U = L \cdot \frac{di_a}{dt} + r \cdot i_a + \Psi_{do} \cdot \omega
$$
  
\n
$$
p \cdot \Psi_{do} \cdot i_a = J_1 \cdot \frac{d\omega}{dt}
$$
 (3.7)

где  $L$  – индуктивность якорной цепи.
Используем преобразование Карсона-Хевисайда. Для перехода от дифференциальной формы записи уравнений производную  $\frac{d}{dt}$  заменяют оператором р. Функции времени становятся функцией оператора р. Чтобы не путать, оператор р с числом пар полюсов во втором уравнении системы (3.7), предварительно, разделим левую и правую части этого уравнения на число пар полюсов и обозначим

$$
\frac{J_1}{p} = J_2
$$

Выражение в левой части равенства перенесём в правую часть. Запишем решаемую систему уравнений в операторной форме:

$$
U = L \cdot p \cdot i_a(p) + r \cdot i_a(p) + \Psi_{do} \cdot \omega(p)
$$
  
\n
$$
0 = -\Psi_{do} \cdot i_a(p) + J_2 \cdot p \cdot \omega(p)
$$
\n(3.8)

Запишем систему уравнений (3.8) в матричной форме:

$$
\begin{vmatrix} U \\ 0 \end{vmatrix} = \begin{vmatrix} (L \cdot p + r) & \Psi_{do} \\ -\Psi_{do} & J_2 \cdot p \end{vmatrix} \cdot \begin{vmatrix} i_a(p) \\ \omega(p) \end{vmatrix}
$$
 (3.9)

Из системы уравнений (3.9) получим выражения для операторного тока и операторной частоты вращения якоря:

$$
i_a(p) = \frac{\begin{vmatrix} U & \Psi_{do} \\ 0 & J_2 \cdot p \end{vmatrix}}{\begin{vmatrix} (L \cdot p + r) & \Psi_{do} \\ -\Psi_{do} & J_2 \cdot p \end{vmatrix}} = \frac{U \cdot J_2 \cdot p}{(L \cdot p + r) \cdot J_2 \cdot p + \Psi_{do}^2};
$$
(3.10)

$$
\omega(p) = \frac{\begin{vmatrix} (L \cdot p + r) & U \\ -\Psi_{do} & 0 \end{vmatrix}}{\begin{vmatrix} (L \cdot p + r) & \Psi_{do} \\ -\Psi_{do} & J_2 \cdot p \end{vmatrix}} = \frac{U \cdot \Psi_{do}}{(L \cdot p + r) \cdot J_2 \cdot p + \Psi_{do}^2}.
$$
(3.11)

Выполним преобразование выражений в знаменателе полученных равенств:

$$
i_a(p) = \frac{U \cdot J_2 \cdot p}{L \cdot J_2 \cdot \left(p^2 + 2 \cdot \frac{r}{2 \cdot L} \cdot p + \frac{\Psi_{do}^2}{L \cdot J_2}\right)};
$$
\n(3.12)

$$
\omega(p) = \frac{U \cdot \Psi_{do}}{L \cdot J_2 \cdot \left(p^2 + 2 \cdot \frac{r}{2 \cdot L} \cdot p + \frac{\Psi_{do}^2}{L \cdot J_2}\right)}.
$$
\n(3.13)

Введём следующие обозначения:

$$
\delta = \frac{r}{2 \cdot L} \tag{3.14}
$$

 $\overline{M}$ 

$$
\omega_o = \sqrt{\frac{\Psi_{do}^2}{L \cdot J_2}}.
$$
\n(3.15)

Коэффициент  $\delta$  называют коэффициентом затухания.

Выражения для операторного тока и частота вращения ротора, с учётом принятых обозначений, будут иметь вид:

$$
i_a(p) = \frac{U}{L} \cdot \frac{p}{\left(p^2 + 2 \cdot \delta \cdot p + \omega_o^2\right)};
$$
\n(3.16)

$$
\omega(p) = \frac{U \cdot \Psi_{do}}{L \cdot J_2} \cdot \frac{1}{\left(p^2 + 2 \cdot \delta \cdot p + \omega_o^2\right)}.\tag{3.17}
$$

Перейти от изображения к оригиналу можно, используя теорему разложения. Если изображение представляет собой отношение двух полиномов

$$
F(p) = \frac{F_1(p)}{F_2(p)} = \frac{a_o \cdot p^m + a_1 \cdot p^{m-1} + \dots + a_m}{a_o \cdot p^n + a_1 \cdot p^{n-1} + \dots + a_n},
$$
(3.18)

то оригинал функции

$$
f(t) = \frac{F_1(0)}{F_2(0)} + \sum_{\kappa=1}^n \frac{F_1(p_\kappa) \cdot \exp(p_\kappa \cdot t)}{p_\kappa \cdot F_2(p_\kappa)},
$$
(3.19)

где  $p_{k}$  – корни полинома знаменателя  $(F_{2}(p)=0);$  $F_2(p)$ –производная полинома знаменателя;

*m*, *n* − степень полинома числителя и знаменателя соответственно  $(m < n)$ .

Выражения для операторного тока якорной цепи и для операторной частоты вращения представляют отношения полиномов. В качестве примера рассмотрим переход от изображения к оригиналу только для тока якорной цепи.

Получим производную полинома знаменателя:

$$
F_2(p) = 2 \cdot p + 2 \cdot \delta \,. \tag{3.20}
$$

Определим корни уравнения:

$$
p^{2} + 2 \cdot \delta \cdot p + \omega_{o}^{2} = 0,
$$
\n
$$
p_{1,2} = -\delta \mp \sqrt{\delta^{2} - \omega_{o}^{2}}.
$$
\n(3.21)

Выполним переход от изображения к оригиналу:

$$
i_a(t) = \frac{U \cdot 0}{L \cdot \omega_o^2} + \frac{U}{L} \cdot \frac{p_1 \cdot \exp(p_1 \cdot t)}{p_1 \cdot 2 \cdot (p_1 + \delta)} + \frac{U}{L} \cdot \frac{p_2 \cdot \exp(p_2 \cdot t)}{p_2 \cdot 2 \cdot (p_2 + \delta)};
$$
  
\n
$$
i_a(t) = \frac{U}{L} \cdot \left[ \frac{\exp(p_1 \cdot t)}{2 \cdot (p_1 + \delta)} + \frac{\exp(p_2 \cdot t)}{2 \cdot (p_2 + \delta)} \right];
$$
  
\n
$$
i_a(t) = \frac{U}{L \cdot \sqrt{\delta^2 - \omega_o^2}} \cdot \left[ \frac{\exp(-\sqrt{\delta^2 - \omega_o^2} \cdot t)}{-2} + \frac{\exp(\sqrt{\delta^2 - \omega_o^2} \cdot t)}{2} \right] \cdot \exp(-\delta \cdot t);
$$
  
\n
$$
i_a(t) = \frac{U}{L \cdot \sqrt{\delta^2 - \omega_o^2}} \cdot \left[ \frac{\exp(\sqrt{\delta^2 - \omega_o^2} \cdot t) - \exp(-\sqrt{\delta^2 - \omega_o^2} \cdot t)}{2} \right] \cdot \exp(-\delta \cdot t);
$$
  
\n
$$
i_a(t) = \frac{U}{L \cdot \sqrt{\delta^2 - \omega_o^2}} \cdot sh(\sqrt{\delta^2 - \omega_o^2} \cdot t) \cdot \exp(-\delta \cdot t).
$$
 (3.22)

Если соотношение параметров таковы, что под корнем квадратным выражение будет отрицательным, то в правой части равенства (3.22) можно выполнить преобразования.

Введём обозначение  $\beta^2 = \omega_o^2 - \delta^2$ . Учитывая, что  $- i \cdot sh(i\beta \cdot t) = \sin(\beta \cdot t)$  получим

$$
i_a(t) = \frac{U}{L \cdot \beta} \cdot \sin(\beta \cdot t) \cdot \exp(-\delta \cdot t). \tag{3.23}
$$

Из полученного решения (3.22) и (3.23) следует, что в установившемся режиме  $(t \Rightarrow \infty)$  ток якоря равен нулю. Действительно, выполняя решение, мы приняли, что пуск производится без нагрузки на валу, а потерями холостого хода пренебрегаем. При таких условиях в установившемся режиме момент электромагнитный равен нулю и, следовательно, ток якоря равен нулю.

Для выполнения численных расчётов по формулам (3.22) и (3.23) необходимо знать значение потокосцепления  $\Psi_{d0}$ . Оно может быть найдено из первого уравнения системы (3.7), если его записать для установившегося режима работы двигателя. В установившемся режиме работы ток якоря равен нулю  $(i_a = 0)$  и выполняется условие  $\frac{di_a}{dt} = 0$ . Следовательно,

$$
\Psi_{do} = \frac{U}{\omega_{ycm}},\tag{3.24}
$$

где  $\omega_{\text{ycm}} = 2 \cdot \pi \cdot p \cdot n_{\text{ycm}}$  - угловая частота в установившемся режиме ра-

боты.

При нахождении решения для изменения частоты вращения при пуске двигателя, дополнительно, необходимо иметь в виду, что  $ch(j\beta \cdot t) = cos(\beta \cdot t)$ .

В лабораторной работе требуется рассчитать переходный процесс при пуске ДПТ для одного из вариантов, приведенных в таблице 3.1. Пуск двигателя производится без нагрузки на валу. Напряжение на якорную цепь подается после окончания переходного процесса в цепи обмотки возбуждения. Переходный процесс в ДПТ параллельного возбуждения описывается системой нелинейных уравнений (3.6).

Аналитическое решение системы уравнений (3.6) может быть получено, если приняты допущения: сеть постоянного тока имеет бесконечную мощность и напряжение  $U_a$  при пуске остается неизменным; насыщение магнитной цепи при пуске ДПТ остается неизменным. Точность аналитического решения будет зависеть от корректности принятых допущений. Если допущение о бесконечной мощности сети является общепринятым, а при постановке эксперимента может быть проверено по изменению напряжения при пуске ДПТ, то допущение о неизменном насыщении магнитной цепи должно быть обосновано. С этой целью необходимо проанализировать процессы, происходящие в ДПТ, и факторы, включающие на насыщение магнитной цепи.

# **3.3 Описание лабораторного стенда**

Экспериментальные исследования режима пуска ДПТ производятся на лабораторном стенде, принципиальная схема которого представлена на передней панели стенда и на рисунке 3.1. Для исследований используется двигатель постоянного тока серии П.

Общая подача напряжения на лабораторный стенд осуществляется с помощью автоматического переключателя, установленного внутри стенда. Для подачи постоянного или переменного напряжения на обмотки машины на переднюю панель лабораторного стенда вынесены кнопки управления коммутирующей аппаратурой. При нажатии кнопки SB2 - SB6 подается напряжение в ту цепь, в которой эта кнопка расположена. Снятие напряжения производится при нажатии любой кнопки SB1 (стоп).

Измерения на переменном токе производятся с помощью переносных приборов, для подключения которых на передней панели стенда расположены клеммы L1 - L3. Измерения на постоянном токе производятся с помощью приборов, расположенных на передней панели стенда. Регулирование тока в якорной цепи, при определении ее параметров, осуществляют реостатом RP1.

В исходном состоянии амперметр PA1, предназначенный для измерения постоянного тока в якорной цепи, заблокирован нормально замкнутыми контактами реле. При протекании постоянного тока в обмотке якоря, с целью его измерения, необходимо разблокировать амперметр нажатием кнопки, расположенной на панели стенда под амперметром.

В цепи якоря ДПТ установлен безындуктивный шунт, напряжение с которого, пропорционально току, через переключатель SA подается на штепсельный разъем XT. Для измерения частоты вращения ротора на валу ДПТ расположен асинхронный тахогенератор. Амплитуда синусоидального напряжения частотой 50 Гц на выводах тахогенератора пропорциональна частоте вращения. Напряжение с тахогенератора подается через переключатель SA на разъем XT.

Разъем XT предназначен для подключения шнура измерительной цепи самопишущего прибора. В положении "I" переключателя SA производится запись осциллограммы изменения тока якоря при пуске ДПТ, а в положении "n" частоты вращения.

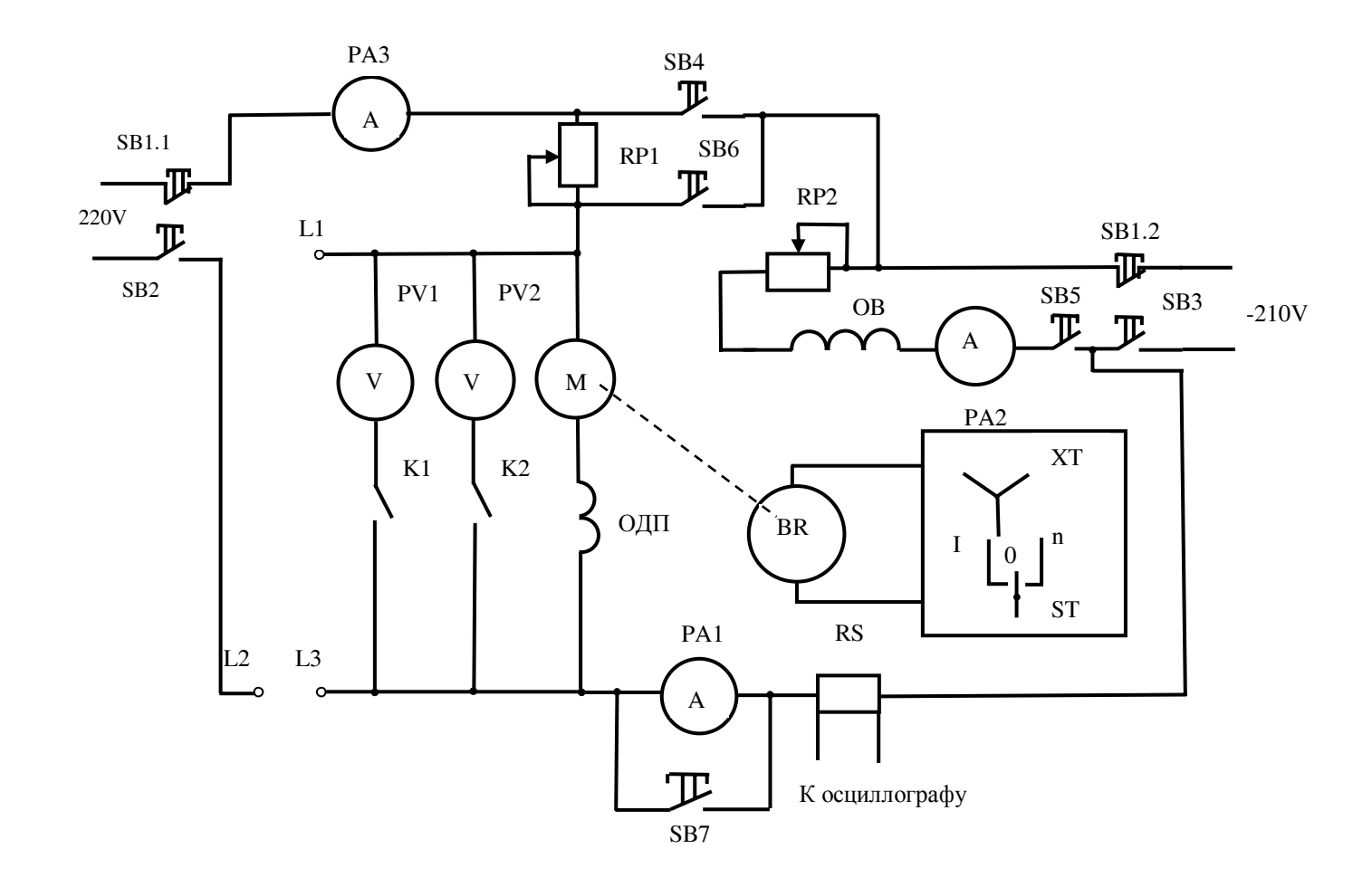

Рисунок 3.1 – Схема лабораторного стенда

Регулирование частоты вращения ДПТ осуществляется изменением магнитного потока возбуждения. Регулировочный реостат цепи возбуждения расположен внутри стенда. Установившуюся частоту вращения ДПТ определяют по напряжению на тахогенераторе и масштабному коэффициенту (коэффициент записан на панели стенда возле штепсельного разъема).

# **3.4 Методика получения и обработка осциллограммы изменения тока и частоты вращения якоря при пуске двигателя постоянного тока параллельного возбуждения**

Параметры якорной цепи ДПТ определяют по результатам изменений при подаче постоянного (или переменного) напряжения через реостат RP1. Напряжение сети постоянного тока при пуске ДПТ определяют по показаниям вольтметра PV2.

Пуск ДПТ производится в следующей последовательности: на стенд подается постоянное напряжение; цепь обмотки возбуждения подключается к сети постоянного тока; напряжение подается на якорную цепь.

Самопишущий прибор Н338-IП готовят к работе. Скорость протяжки диаграммной ленты устанавливают такой, чтобы весь переходный процесс укладывался на отрезке ленты в 50-80 мм. При записи напряжения тахогенератора, пропорционального частоте вращения, положение линии «нуля» совмещают со средней линией диаграммной ленты, а при записи тока якоря линия «нуля» устанавливается ближе к краю.

Для получения осциллограммы изменения тока (или частоты вращения) при пуске ДПТ подают напряжение на обмотку возбуждения. После окончания переходного процесса в обмотке возбуждения включают протяжку диаграммной ленты и подают напряжение на якорную цепь. После завершения процесса пуска двигателя выключают протяжку диаграммной ленты, и двигатель отключают от сети.

С целью определения масштаба по току, сразу после получения осциллограммы изменения тока при пуске ДПТ, на диаграммной ленте делают отметку положения линии «нуля». Затем подают постоянное напряжение на якорную цепь через реостат RP1. На малой скорости протяжки ленты фиксируют положение линии соответствующее току якоря  $I_a$ . Ток в якорной цепи определяют по показаниям амперметра (амперметр должен быть разблокирован). Масштаб по току вычисляют по формуле:

$$
m_i = I_a / l_a \,, \tag{3.25}
$$

где *<sup>а</sup>l* – длина отрезка по диаграммной ленте от линии «нуля» до линии, соответствующей току  $I_a$ , мм.

Масштабный коэффициент частоты вращения определяют по формуле:

$$
m_n = n_{ycm} / l_n , \qquad (3.26)
$$

где  $n_{vcm} = \kappa \cdot e$  – установившаяся частота вращения ротора, об/с;

- $\kappa$  постоянная тахогенератора, об/В/с;
- $e$  напряжение на тахогенераторе при установившейся частоте вращения ротора ДПТ, В. Измеряется переносным прибором;
- $l_n$  длина отрезка на осциллограмме, соответствующая амплитуде напряжения тахогенератора при установившейся частоте вращения, мм.

Диаграмму изменения частоты вращения при пуске ДПТ получают по осциллограмме изменения напряжения тахогенератора. Для этого проводят огибающую изменяющегося синусоидального напряжения. Точность обработки осциллограммы можно повысить, если для каждого момента времени частоту ротора определять через полу сумму амплитуд напряжения тахогенератора.

Осциллограммы изменения тока якоря и частоты вращения при пуске ДПТ получают при одинаковой скорости протяжки диаграммной ленты. По осциллограмме изменения напряжения тахогенератора на отрезке в 20-30 мм определяют число периодов синусоидального напряжения. Масштабный коэффициент по времени вычисляют по формуле:

$$
m_t = \frac{0.02 \cdot N}{l_t},
$$
\n(3.27)

где  $l_t$ - длина отрезка, на котором определялось число периодов напряжения тахогенератора, мм;

 $N$  - число периодов напряжения тахогенератора на отрезке  $l_t$ 

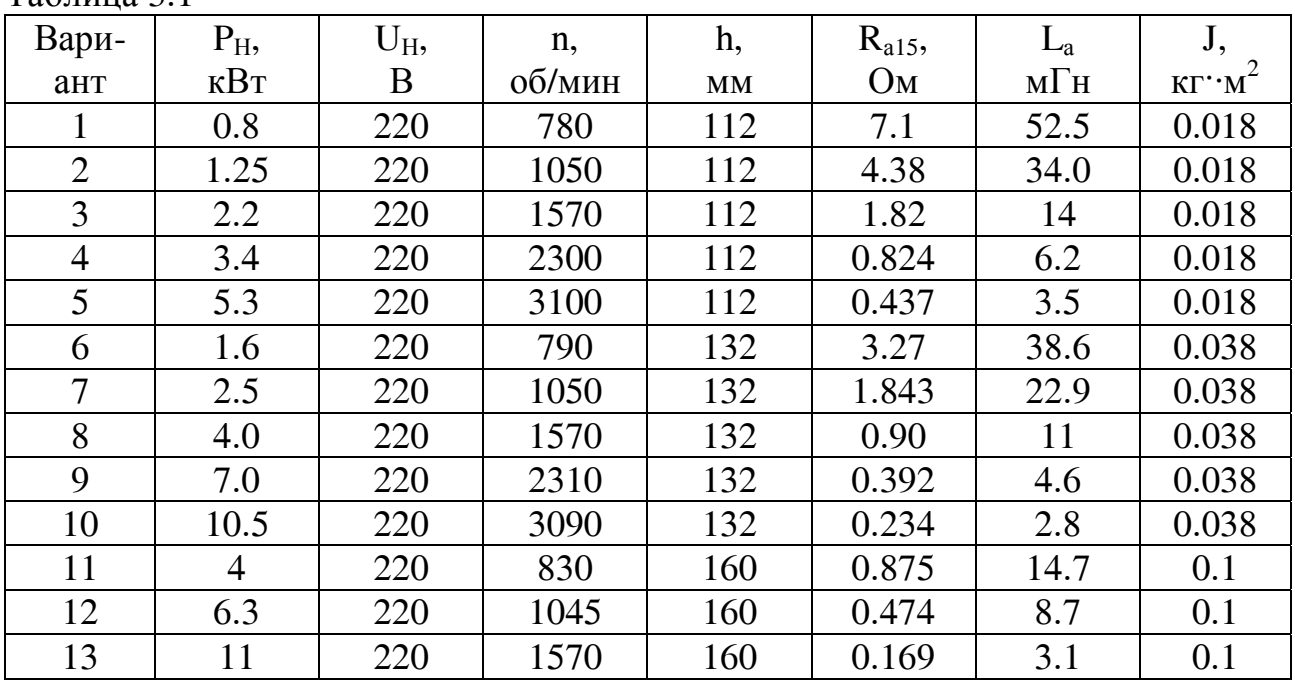

$$
Ta\overline{b}
$$
тина  $3.1$ 

| $ \triangleright$ $\triangleright$ $\preceq$ $\preceq$ $\preceq$ $\preceq$ $\preceq$ $\preceq$ $\preceq$<br>Вари- | $P_{H}$ | $U_H$ | n,     | h,                     | $R_{a15}$ | $L_{a}$ | J,                    |
|----------------------------------------------------------------------------------------------------|---------|-------|--------|------------------------|-----------|---------|-----------------------|
| ант                                                                                                    | кВт     | B     | об/мин | $\mathbf{M}\mathbf{M}$ | Oм        | мГн     | $KT^{\cdot}\cdot M^2$ |
| 14                                                                                                    | 16      | 220   | 2420   | 160                    | 0.075     | 1.4     | 0.1                   |
| 15                                                                                                    | 18      | 220   | 3250   | 160                    | 0.061     | 1       | 0.083                 |
| 16                                                                                                    | 5.6     | 220   | 780    | 180                    | 0.559     | 10.9    | 0.2                   |
| 17                                                                                                    | 7.1     | 220   | 780    | 180                    | 0.443     | 9       | 0.23                  |
| 18                                                                                                    | 8.0     | 220   | 1120   | 180                    | 0.303     | 6.1     | 0.2                   |
| 19                                                                                                    | 10      | 220   | 1060   | 180                    | 0.279     | 5.6     | 0.23                  |
| 20                                                                                                    | 15.0    | 220   | 1570   | 180                    | 0.14      | 2.7     | 0.2                   |
| 21                                                                                                    | 18.5    | 220   | 1580   | 180                    | 0.109     | 2.2     | 0.23                  |
| 22                                                                                                    | 26.0    | 220   | 2340   | 180                    | 0.063     | 1.2     | 0.2                   |
| 23                                                                                                    | 30.0    | 440   | 2300   | 180                    | 0.22      | 4.4     | 0.23                  |
| 24                                                                                                    | 8.5     | 220   | 840    | 200                    | 0.304     | 6.4     | 0.25                  |
| 25                                                                                                    | 11      | 220   | 845    | 200                    | 0.205     | 4.6     | 0.3                   |
| 26                                                                                                    | 13      | 220   | 1190   | 200                    | 0.167     | 3.6     | 0.25                  |
| 27                                                                                                    | 16      | 220   | 1060   | 200                    | 0.136     | 3.2     | 0.3                   |
| 28                                                                                                    | 22      | 220   | 1580   | 200                    | 0.076     | 1.6     | 0.25                  |
| 29                                                                                                    | 30      | 220   | 1590   | 200                    | 0.051     | 1.15    | 0.3                   |

Продолжение таблицы 3.1

По параметрам ДПТ, определенным экспериментально, рассчитывают переходный процесс при пуске двигателя. Потокосцепление  $\Psi_{ad}$  определяют по формуле (3.24). Результаты расчетов и эксперимента сравнивают. Делают вывод о точности математической модели.

По разработанной математической модели по программе, составленной на ЭВМ, рассчитывают переходный процесс для одного из вариантов ДПТ, представленных в таблице 3.1.

## **3.5 Контрольные вопросы**

Для защиты лабораторной работы необходимо подготовиться к ответу на следующие вопросы:

- записать полную систему уравнений, описывающую электромеханический переходный процесс в двигателе постоянного тока с высотой оси вращения h;

- записать в матричной форме систему уравнений, описывающую электромагнитный переходный процесс в двигателе постоянного тока параллельного (смешанного) возбуждения;

- при каких допущениях исследовался режим пуска ДПТ? Особое внимание следует обратить на явление реакции якоря по продольной и по перечной осям, коммутационную реакцию якоря, назначение и действие добавочных полюсов, исполнение станины и ее влияние на переходные процессы;

- приведите решение задачи классическим (или операторным) методом;

- дайте характеристику исследуемого переходного процесса, какие меры Вы предпримете на стадии проектирования (при эксплуатации), если по расчетам (в эксперименте) переходный процесс ДПТ при пуске будет носить колебательный характер?

#### 4 Исследование внезапного короткого замыкания (Численные синхронного генератора методы исследования переходных процессов)

Цель работы: Рассчитать токи в обмотках однофазного синхронного генератора при внезапном коротком замыкании (ВКЗ) на его выводах.

## Решаемые задачи:

а) ознакомиться с математической моделью однофазного синхронного генератора;

б) выбрать и обосновать допущения;

в) ознакомиться с системами базисных единиц, используемых при расчетах переходных процессов;

г) ознакомиться со способами приведения роторных обмоток к обмотке статора;

д) с целью проверки корректности принятых допущений и адекватности математической модели:

- 1) на лабораторном стенде определить параметры физической модели однофазного синхронного генератора;
- 2) выполнить экспериментальные исследования однофазного короткого замыкания;
- 3) по математической модели выбранным численным методом рассчитать переходный процесс в физической модели синхронного генератора при ВКЗ;
- 4) результаты расчетов сравнить с результатами эксперимента и слелать выволы:

е) в соответствии с заданием (таблица 4.1) рассчитать параметры однофазного синхронного генератора и токи в обмотках статора и ротора при ВКЗ для ряда начальных угловых положений ротора, в момент, предшествующий короткому замыканию;

ж) по параметрам машины произвести оценку ударного тока короткого замыкания. Определить ударный ток короткого замыкания в обмотках генератора в физических единицах;

и) по результатам работы сделать выводы.

# 4.1 Общие вопросы

Во многих областях современной физики и техники находят применение импульсный метод питания, позволяющий уменьшить потери и снизить среднюю мощность источника энергии. Такой способ питания нашел применение,

например, в электрофизических установках для получения мощных импульсных (или кратковременных) разрядов, в генераторах низкотемпературной плазмы, в мощных газовых лазерах, в ускорительной технике, в промышленной технологии, для испытания коммутационной аппаратуры на отключающую способность и в целом ряде других областей современной науки и техники.

Наиболее распространенными источниками электрической энергии, для указанных потребителей, являются: конденсаторные батареи, индуктивные накопители, химические аккумуляторы, вращающиеся машины. Если длительность передачи энергии лежит в пределах от сотых долей секунды до нескольких секунд и энергия, выделяемая в нагрузку, составляет от нескольких мега джоулей до сотни мега джоулей, то наиболее целесообразным является применение в качестве накопителя и источника энергии электрической машины. В автономных передвижных установках импульсного электропитания применение специальной электрической машины целесообразно при энергиях, измеряемых десятками и сотнями килоджоулей.

Специальные электрические машины обладают рядом преимуществ по сравнению с другими источниками импульсной энергии. Так, например, накопление энергии в маховых массах может производиться от приводного двигателя сравнительно небольшой мощности. Одним из наиболее перспективных источников импульсной электрической энергии среди электрических машин являются генераторы ударной мощности. Впервые электрическая машина для получения импульсного магнитного поля была спроектирована М.П. Костенко по заказу академика П.Л. Капицы в 1924 г.

Для генераторов ударной мощности рабочим являются режим короткого замыкания на низкоомную нагрузку. По этой причине изучению этого режима, с целью повышения эффективности работы генераторов, уделяется большое внимание.

Основными источниками электрической энергии, потребляемой во всех отраслях народного хозяйства, и в быту, являются синхронные генераторы, установленные на тепловых, атомных и гидроэлектростанциях и работающие на единую энергосистему. Внезапные короткие замыкания, возникающие по разным причинам в сетях и генераторах, являются наиболее опасными аварийными переходными процессами. Они оказывают влияние на работу машин и энергосистемы в целом. В связи с этим изучению явлений при коротких замыканиях синхронного генератора уделяется большое внимание.

Токи, возникающие в обмотках генератора при коротком замыкании, в несколько раз превышают номинальные. Они являются причиной значительных электродинамических усилий, действующих на пазовую и лобовую части обмотки и способных привести к повреждению изоляции и элементов крепления обмотки. Значительные ударные моменты передаются на фундамент. В этом плане, большое значение имеет определение ударных токов короткого замыкания. Действие токов короткого замыкания проявляется и в нарушении теплового режима работы машины.

Наиболее опасными являются режимы несимметричного короткого замыкания и среди них - короткое однофазное замыкание. Наибольшие токи в обмотках генератора при коротком однофазном замыкании возникают в случае, если оно произошло в момент, когда ЭДС в фазе статора равнялось нулю (потокосцепление обмотки максимальное). Ударные токи короткого замыкания в этом случае превышают номинальные в 8-10 раз, а в специальных машинах могут быть еще больше.

Режим короткого замыкания сопровождается глубоким насыщением ферромагнитных участков магнитной цепи по путям потока рассеяния в активной зоне. Следствием этого является сложная ярко выраженная зависимость сопротивления рассеяния от токов в обмотках.

Возрастание тока короткого замыкания от нуля до амплитудного значения сопровождается изменением энергии магнитного поля рассеяния и понижением частоты вращения ротора (кинетическая энергия преобразуется в энергию магнитного поля). Последующее снижение тока якоря до нуля сопровождается обратным преобразованием энергии магнитного поля в кинетическую энергию вращающегося ротора, а частота вращения - возрастает. Полного восстановления кинетической энергии не происходит, часть ее расходуется на покрытие потерь мощности и передается в "дугу" (место короткого замыкания) или в нагрузку (например, в накопитель энергии). Мощность приводного механизма генератора, как правило, меньше мощности короткого замыкания. Электромагнитный момент генератора оказывается неуравновешен механическим моментом, приложенным к валу ротора, и частота вращения при коротком замыкании снижается.

Расчеты тока короткого замыкания на одном периоде ЭДС, а также расчеты ударного тока короткого замыкания производят без учета изменения частоты вращения ротора. Если рассматривать работу специального синхронного генератора, например, на индуктивный накопитель энергии (режим последовательных коротких замыканий), то изменение частоты вращения необходимо учитывать.

Трудности рассмотрения и описания переходных процессов в синхронных машинах обусловлены также электрической (однофазные обмотки) и магнитной (например, явнополюсные машины) несимметрией.

В общем случае режим короткого замыкания синхронного генератора относится к группе электромеханических переходных процессов и описывается системой нелинейных дифференциальных уравнений.

В лабораторной работе требуется исследовать внезапное короткое замыкание однофазного генератора. Короткое замыкание происходит на выводах генератора из режима холостого хода в момент углового положения ротора  $\gamma = 0^0$ ,  $30^{\overline{0}}$ ,  $60^{\overline{0}}$  и  $90^{\overline{0}}$ . Ротор генератора наполнен без демпферной обмотки. С математической моделью генератора и решением ее методом последовательных интервалов можно познакомиться по учебной литературе [1].

#### **4.2 Системы базисных величин**

Расчет токов короткого замыкания удобно выполнять в относительных единицах. Для обмотки статора за базисные ток, напряжение и частоту принимают амплитуды соответствующих номинальных фазных величин и номинальную частоту: другие базисные величины являются производными [1].

Все системы базисных величин отличаются между собой в том, что принимается за базисные ток и напряжение для роторных контуров. Наиболее широко используются так называемая практическая система единиц Парка. В этой системе за базисную единицу тока любой роторной цепи принимается такой ток, который при отсутствии токов в других роторных обмотках создает при холостом ходе на зажимах обмотки статора базисное напряжение  $U_6$ . При этом характеристика холостого хода - прямолинейная, а частота вращения ротора равна базисной частоте [7].

В этой системе для обмотки возбуждения ротора будем иметь следующие соотношения:

$$
U_{\delta} = M_{\text{afd}} \cdot w \cdot I_{\text{f6}}; \quad U_{\text{f6}} = r_f \cdot I_{\text{f6}}; \quad \Psi_{\text{f6}} = L_f \cdot I_{\text{f6}}.
$$

За базисную мощность к-ой обмотки ротора принимают базисную мощность статора Р<sub>б</sub>.

За базисное индуктивное сопротивление к-ой обмотки  $X_{\kappa 6}$  принимается базисное сопротивление обмотки статора  $X_6$ , приведенное к данной роторной обмотке [7].

Недостатком системы базисных единиц Парка является нарушение физического смысла уравнений, записанных в относительных единицах, например, в установившемся режиме напряжение на обмотке возбуждения в физических единицах равно:

$$
U_f = I_f \cdot r_f. \tag{4.1}
$$

Разделив левую и правую части этого уравнения на  $U_{f\delta} = r_f \cdot I_{f\delta}$ , получим в относительных единицах (о.е.)

$$
U_f^* = I_f^* \tag{4.2}
$$

В тоже время, в этой системе о.е. расчеты можно производить, ограничиваясь знанием параметров, которые даются заводом-изготовителем машины [7].

Следующей системой относительных единиц является система с равными взаимными индуктивностями, предложенная А. Ренкиным. В этой системе сопротивления взаимной индукции между статорными и роторными обмотками, а также между разными роторными обмотками принимаются равными друг другу [7].

За базисный ток к-ой роторной обмотки принимают такой ток, который создает МДС, пространственная амплитуда первой гармоники которой равна базисной МДС статора, т.е.

$$
\frac{m_k \cdot W_k \cdot k_{o6k}}{2p} \cdot I_{k6} = \frac{m_1 \cdot W_1 \cdot k_{o61}}{2p} \cdot I_6.
$$
 (4.3)

Отсюда базисный ток к-ой роторной обмотки

$$
I_{k6} = \frac{m_1 \cdot W_1 \cdot k_{o61}}{m_k \cdot W_k \cdot k_{o6k}} \cdot I_6.
$$
\n
$$
(4.4)
$$

Между базисными величинами для к-ой обмотки ротора имеют место соотношения:

$$
U_{\delta} = X_{k\delta} \cdot I_{k\delta}; \qquad \Psi_{k\delta} = I_{k\delta} \cdot X_{k\delta}.
$$
 (4.5)

Потокосцепление обмотки статора:

$$
\Psi_{\delta} = U_{\delta} = X_{ak\delta} \cdot I_{k\delta}.
$$
\n(4.6)

Базисные сопротивления равны:

$$
X_{k6} = X_{km}/X_m^*; \t X_{ak6} = X_{ak}/X_m^*.
$$
 (4.7)

где  $X_m^*$  – сопротивление взаимоиндукции в относительных единицах

 $[7]$ .

Данная система иногда называется системой  $X_{ad}$ , и при ее использовании уравнения получаются такого же вида, как и при статорной системе относительных единиц [7].

Параметры и электрические величины обмоток ротора могут быть выражены в относительных единицах и в статорной системе базисных величин. С этой целью необходимо обмотки ротора привести к обмотке статора.

Следует отметить, что в других (не статорной) системах базисных величин процесс нахождения относительных значений параметров роторных контуров органически включает в себя их приведение к обмотке статора. Если используется статорная система базисных величин для нахождения относительных значений параметров роторных обмоток, то процесс приведения обмоток к обмотке статора и определение относительных значений параметров строго разделены.

## **4.3 Приведение обмоток ротора к обмотке статора**

Приведение обмоток электрических машин рационально во многих случаях. Целесообразность приведения определяется:

а) возможностью применения одной системы О.Е. для статора и ротора;

б) возможностью построения схем замещения и круговых диаграмм.

Для практических расчетов более удобно приводить обмотки ротора к статорной обмотке. Приведение обмоток заключается в том, что роторные обмотки пересчитываются на число фаз и число витков статорной обмотки. При этом электрические соотношения в машине должны оставаться без изменения. Для того чтобы привести роторную обмотку к статорной, нужно определить коэффициенты приведения токов m<sub>i</sub>, напряжений m<sub>u</sub> и сопротивлений m<sub>z</sub>.

В настоящее время получили распространение два способа определения коэффициента приведения по току:

а) в основу первого способа положено условие равенства основных гармонических МДС реальной и приведенной обмоток;

б) в основу второго способа положено условие равенства основных гармонических индукций реальной и приведенной.

Первый способ проще, так как отпадает необходимость в расчете магнитного поля. Этот способ используется, например, при приведении роторных обмоток асинхронных машин, успокоительных обмоток синхронных машин.

4.3.1 Определение коэффициента приведения тока, исходя из условия равенства основных гармонических МДС в воздушном зазоре, созданных реальной и приведённой обмотками

Для многофазной обмотки статора

$$
F_{m1} = \frac{2m_1}{\pi} \frac{W_1 k_{o61}}{2p} I_{m1},
$$
\n(4.8)

где m<sub>1</sub> – число фаз;

W<sub>1</sub> - число витков на фазу;

*kоб*<sup>1</sup> − обмоточный коэффициент.

В случае многофазного ротора

$$
F_{m1} = \frac{m_2}{2} \frac{4}{\pi} \frac{W_2 k_{\text{062}}}{2 p_2} I_{m2}.
$$
 (4.9)

Поскольку процесс приведения состоит в замене реальной обмотки на эквивалентную обмотку с числом фаз m1 и эффективным числом витков  $W_1$   $k_{001}$ , то для приведённой обмотки можно записать

$$
F'_{m2} = \frac{m_1}{2} \frac{4}{\pi} \frac{W_1 k_{\text{off}}}{2p} I'_{m2},\tag{4.10}
$$

где *I'*<sub>m2</sub> - амплитуда приведенного тока обмотки ротора.

Приведенный ток  $I'_{m2}$ , протекая по приведенной обмотке, должен создавать МДС  $F'_{m2}$  равную МДС реальной обмотки  $F_{m2}$ . Из этого равенства определяем коэффициент приведения тока обмотки ротора к статору

$$
m_{i} = \frac{I'_{m2}}{I_{m2}} = \frac{\frac{m_{2}}{2} \frac{4}{\pi} \frac{W_{2}}{2 p} k_{o62}}{\frac{m_{1}}{2} \frac{4}{\pi} \frac{W_{1}}{2 p} k_{o61}} = \frac{m_{2} \cdot W_{2} \cdot k_{o62}}{m_{1} \cdot W_{1} \cdot k_{o61}}.
$$
(4.11)

В случае однофазной обмотки ротора

$$
m_i = \frac{2}{m_1} \frac{W_2 \cdot k_{o62}}{W_1 \cdot k_{o61}} \tag{4.12}
$$

Если обмотка ротора сосредоточенная, то

$$
m_i = \frac{2}{m_1} \frac{W_2}{W_1 \cdot k_{o61}}.
$$
\n(4.13)

4.3.2 Определение коэффициента приведения тока ротора, исходя из равенства основных гармонических индукции в воздушном зазоре машины

Предполагаем, что обмотка статора многофазная и распределена по окружности расточки статора. Амплитуда первой гармонической МДС этой обмотки

$$
F_{m1} = \frac{m_1}{2} \frac{4}{\pi} \frac{W_1}{2p} k_{o61} \cdot I_{m_1} \,. \tag{4.14}
$$

Ротор машины явнополюсный, обмотка ротора однофазная сосредоточенная. МДС обмотки возбуждения

$$
F_{mf} = W_f \cdot I_f, \tag{4.15}
$$

где  $W_f$  - число витков на полюс. Проводимость воздушного зазора по оси полюса (ось d)

$$
\lambda_{\delta} = \frac{1}{\delta \cdot k_{\delta}}.\tag{4.16}
$$

Максимальные значения индукции в воздушном зазоре, созданных МДС обмоток статора и возбуждения:

$$
B_{adm} = \mu_o \cdot \lambda_{\delta} \cdot F_{m1} \ ; \qquad B_{fm} = \mu_o \cdot \lambda_{\delta} \cdot F_{mf} \ . \tag{4.17}
$$

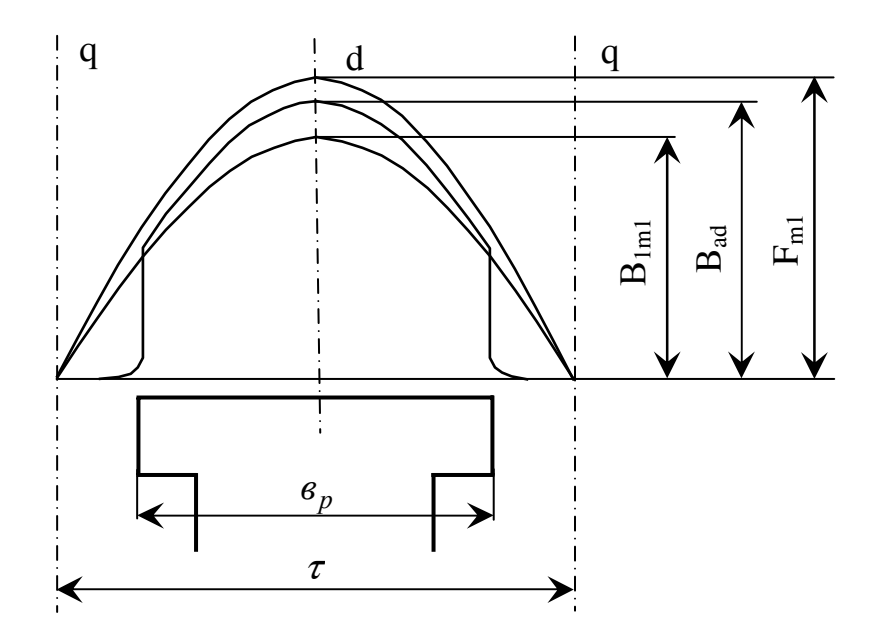

Рисунок 4.1

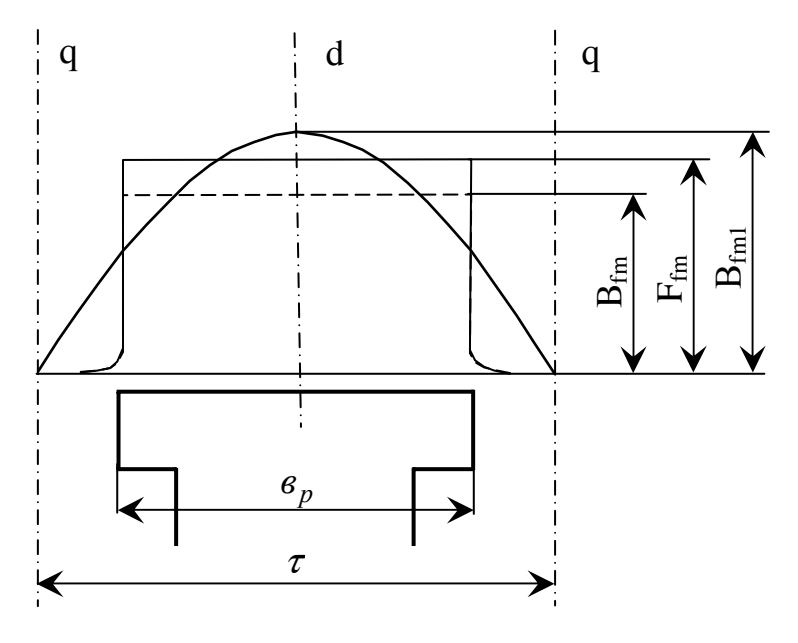

Рисунок 4.2

В результате разложения в ряд Фурье кривых распределения индукции в зазоре могут быть выделены основные гармонические индукции  $B_{adm1}$  и  $B_{fm1}$ . Коэффициент формы поля возбуждения

$$
k_f = \frac{B_{fm1}}{B_{fm}}.\tag{4.18}
$$

Коэффициент формы поля по продольной оси

$$
k_d = \frac{B_{adm1}}{B_{adm}}.\t(4.19)
$$

Следовательно,

$$
B_{adm1} = k_d \cdot B_{adm}; \qquad B_{fm1} = k_f \cdot B_{fm}; \qquad (4.20)
$$

$$
B_{adm1} = \lambda_{\delta} \cdot \mu_0 \cdot F_{ml} \cdot k_d; \qquad B_{fm1} = \lambda_{\delta} \cdot \mu_0 \cdot F_{mf} \cdot k_f; \tag{4.21}
$$

$$
B_{adm1} = \lambda_{\delta} \cdot \mu_0 \cdot W_f \cdot I_f \cdot k_f. \tag{4.22}
$$

Величина основной гармонической индукции в воздушном зазоре машины, создаваемой приведенной обмоткой ротора, имеет вид

$$
B'_{fm1} = \lambda_{\delta} \cdot \mu_0 \frac{m_1}{2} \frac{4}{\pi} \frac{W_1}{2p} k_{o61} \cdot I'_f \cdot k_d.
$$
 (4.23)

В соответствии с исходным положением должно выполняться условие  $B_{fm1} = B'_{fm1}$ .

Определяя коэффициент приведения по току как отношение  $\frac{f}{I_f}$ *f I*  $\frac{I_f}{I}$ , полу-

чим

$$
m_i = \frac{I'_f}{I'_f} = \frac{W_f \cdot k_f}{\frac{m_1}{2} \frac{4}{\pi} \frac{W_1}{2p} k_{o61} \cdot k_d}.
$$
 (4.24)

Коэффициент реакции якоря по продольной оси

$$
k_{ad} = \frac{k_d}{k_f}.\tag{4.25}
$$

$$
m_i = \frac{I'_f}{I'_f} = \frac{W_f}{\frac{m_1}{2} \frac{4}{\pi} \frac{W_1}{2p} k_{o61} k_{ad}},
$$
\n(4.26)

где  $W_f$  - число витков обмотки возбуждения на полюс. Для явнополюсной машины коэффициент формы поля

$$
k_f = \frac{4}{\pi} \sin \left( \alpha_\delta \frac{\pi}{2} \right),\tag{4.27}
$$

где  $\alpha_{\delta} = b_p / \tau$ .

Величина  $\sin(\alpha_s \cdot \pi/2)$  является коэффициентом укорочения для обмотки возбуждения явнополюсной синхронной машины ( $\alpha_{\delta}$  - расчетный коэффициент полюсной дуги). Коэффициент распределения  $k_p$ .

На основании этого можно записать  $k_{oof} = k_y = \sin(\alpha_s \pi/2)$ .

$$
k_f = \frac{4}{\pi} k_{o61f}.
$$
\n(4.28)

Для неявнополюсной машины  $k_d = 1$ , т.к. воздушный зазор равномерный. Коэффициент формы поля обмотки возбуждения равен

$$
k_f = \frac{4}{\pi} \frac{\sin\left(\gamma \frac{\pi}{2}\right)}{\gamma \frac{\pi}{2}} = \frac{4}{\pi} k_{pf} = \frac{4}{\pi} k_{off} \,. \tag{4.29}
$$

С учетом последнего выражения для неявнополюсной синхронной машины коэффициент приведения по току примет вид

Для обмотки возбуждения

$$
m_i = \frac{2}{m_1} \frac{2pW_f k_{off}}{W_1 k_{of1}} \qquad m_2 = 2 \quad (m_f = 2). \tag{4.30}
$$

4.3.3 Определение коэффициентов приведения напряжений и сопротивлений роторных контуров к обмотке статора

Коэффициент приведения напряжений находится из условия, что полная мощность реальной и приведенной обмоток равны:

$$
m_2 U_2 I_2 = m_1 U_2' I_2';\tag{4.31}
$$

$$
m_u = \frac{U_2'}{U_2} = \frac{m_2 I_2}{m_1 I_2'} = \frac{m_2}{m_1} m_i.
$$
 (4.32)

Если  $m \le 2$ , то его принимают равным двум.

Коэффициент приведения активных сопротивлений определяют из условия равенства потерь мощности в реальной и приведенной обмотках:

$$
m_2 I_2^2 r_2 = m_1 I_2^{\prime 2} r_2^{\prime}. \quad m_z = \frac{r_2^{\prime}}{r_2} = \frac{m_2}{m_1} \left(\frac{I_2}{I_2^{\prime}}\right)^2; \tag{4.33}
$$

$$
m_z = \frac{m_2}{m_1} m_i^2 = m_u m_i.
$$
 (4.34)

Приведение индуктивных сопротивлений обмоток ротора производится исходя из условия сохранения фазовых соотношений, т.е.

$$
tg\,\varphi_2 = \frac{x_2}{r_2} = \frac{x'_2}{r'_2} = const.
$$
\n(4.35)

Как следует из этого равенства коэффициенты приведения активных сопротивлений  $r_2$  и индуктивных сопротивлений  $x_2$  (индуктивностей  $L_2$ ) – совпадают.

$$
L_2 = L_2 m_z; \t\t(4.36)
$$

Рассмотрим систему уравнений двух магнитосвязанных контуров, замкнутых на периодически изменяющиеся напряжения:

$$
\begin{cases}\n\dot{U}_1 = (r_1 + j\omega \cdot L_{11})\dot{I}_1 + j\omega \cdot L_{12}\dot{I}_2 \\
\dot{U}_2 = (j\omega \cdot L_{21}\dot{I}_1) + (r_2 + j\omega \cdot L_{22})\dot{I}_2\n\end{cases} (4.37)
$$

В первом уравнении системы заменим ток вторичной обмотки на приведённое значение  $(\vec{i}_2 = \vec{i}'_2 m_i)$ , получим

$$
\dot{U}_1 = (r_1 + j\omega L_{11})\dot{I}_1 + j\omega L_{12}m_i\dot{I}_2'.
$$
\n(4.38)

Следовательно

$$
L'_{12} = L_{12} \cdot m_i. \tag{4.39}
$$

Второе уравнение системы (4.37) умножим на коэффициент приведения напряжений

$$
\dot{U}_2 \cdot m_u = j\omega \cdot L_{21} \cdot m_u \cdot \dot{I}_1 + (r_2 + j\omega \cdot L_{22}) \cdot \dot{I}_2 \cdot m_u \tag{4.40}
$$

и с учётом (4.34), получим

$$
\dot{U}_2 = j\omega \cdot L_{21} \cdot m_u \cdot \dot{I}_1 + (r_2 + j\omega \cdot L_{22}) \cdot \dot{I}_2.
$$
 (4.41)

Для приведённого значения индуктивности взаимной индукции первичной обмотки с вторичной будем иметь

$$
L'_{21} = L_{21} \cdot m_u. \tag{4.42}
$$

Для синхронной машины будем иметь

$$
M'_{\text{fad}} = M_{\text{fad}} m_i; \qquad M'_{\text{afd}} = M_{\text{afd}} m_u. \tag{4.43}
$$

Знакомясь с приведением обмоток ротора к статору, обратите внимание на нахождение приведенных значений индуктивных сопротивлений взаимной индукции к-ой обмотки ротора с обмоткой статора и обмотки статора с к-ой обмоткой ротора.

### **4.4 Расчёт токов короткого замыкания однофазного синхронного генератора**

Рассматриваем внезапное короткое замыкание однофазного синхронного генератора, имеющего на роторе только обмотку возбуждения (демпферная обмотка отсутствует). Ротор генератора полагаем шихтованным. Короткое замыкание происходит на выводах генератора из режима холостого хода. Обмотка возбуждения подключена к источнику постоянного тока бесконечной мощности, а напряжение источника не содержит пульсаций. Изменением частоты вращения ротора при коротком замыкании пренебрегаем, что справедливо при расчёте токов короткого замыкания на нескольких первых периодах ЭДС. Рассматриваемый переходной процесс описывается следующей системой уравнений:

$$
\begin{cases}\n0 = \frac{d\psi_a}{dt} + r_a \cdot i_a \\
u_f = \frac{d\psi_f}{dt} + r_f \cdot i_f \\
\psi_a = L_a \cdot i_a + M_{afd} \cdot \cos(\gamma) \cdot i_f \\
\psi_f = L_f \cdot i_f + M_{afd} \cdot \cos(\gamma) \cdot i_a\n\end{cases}
$$
\n(4.44)

Подставим выражения для потокосцеплений обмоток в уравнения напряжений:

$$
\begin{cases}\n0 = L_a \frac{di_a}{dt} + M_{afd} \cdot \cos(\gamma) \cdot \frac{di_f}{dt} - M_{afd} \cdot \sin(\gamma) \cdot i_f + r_a \cdot i_a \\
u_f = L_f \frac{di_f}{dt} + M_{afd} \cdot \cos(\gamma) \cdot \frac{di_a}{dt} - M_{afd} \cdot \sin(\gamma) \cdot i_a + r_f \cdot i_f\n\end{cases} (4.45)
$$

Рассмотрим решение данной системы уравнений методом последовательных интегралов. Применительно к электрическим машинам этот метод разработал В.Т. Касьянов. По сравнению с другими численными методами, этот метод требует значительно меньшего количества вычислительных операций при одинаковой точности вычислений. Метод позволяет перейти от системы дифференциальных уравнений к алгебраическим уравнениям относительно малых приращений неизвестных (в данном случае токов) и времени. Для этого в системе уравнений производят следующие замены. Производные функций по времени заменяют отношением приращения функции ∆*i* к приращению времени  $\Delta t$ , а значение функции на интервале  $(\Delta t)$  заменяют её значением в середине интервала:

$$
\frac{di}{dt} = \frac{\Delta i}{\Delta t} \qquad i \Rightarrow i^{'} + \frac{\Delta i}{2},\tag{4.46}
$$

где  $i'$  - значение функции тока вначале интервала.

Обозначим значения токов статора и ротора в начале интервала времени через  $i_a$  и  $i_f$  соответственно. Тогда средние значения токов на интервале определятся следующим образом

$$
i_{a cp} \Rightarrow i_a + \frac{\Delta i_a}{2},
$$
  
\n
$$
i_{f cp} \Rightarrow i_a + \frac{\Delta i_f}{2}.
$$
\n(4.47)

Тригонометрические функции, входящие в систему уравнений, вычисляют в середине рассматриваемого интервала  $\tau = t + \Delta t/2$ :

$$
\cos(\tau) = \cos(t' + \Delta t/2);
$$
  
\n
$$
\sin(\tau) = \sin(t' + \Delta t/2).
$$
\n(4.48)

Заменяем в решаемой системе уравнений функции на интервале и их производные конечно-разностными выражениями

$$
\begin{cases}\n0 = \frac{L_a}{\Delta t} \cdot \Delta i_a + M_{afd} \cdot \cos(\tau) \cdot \frac{\Delta i_f}{\Delta t} - M_{afd} \cdot \sin(\tau) \cdot \left(i_f + \frac{\Delta i_f}{2}\right) + r_a \cdot \left(i_a + \frac{\Delta i_a}{2}\right) \\
u_f = \frac{L_f}{\Delta t} \cdot \Delta i_f + M_{afd} \cdot \cos(\tau) \cdot \frac{\Delta i_a}{\Delta t} - M_{afd} \cdot \sin(\tau) \cdot \left(i_a + \frac{\Delta i_a}{2}\right) + r_f \cdot \left(i_f + \frac{\Delta i_f}{2}\right)\n\end{cases}
$$
\n(4.49)

Преобразуем решаемую систему уравнений. В левой части уравнений системы записываем произведения приращений токов обмоток статора и ротора на соответствующие коэффициенты, а в правой части уравнений записываем известные величины:

$$
\begin{cases}\n\left(\frac{L_a}{\Delta t} + \frac{r_a}{2}\right) \cdot \Delta i_a + M_{afd} \cdot \left(\frac{\cos(\tau)}{\Delta t} - \frac{\sin(\tau)}{2}\right) \cdot \Delta i_f = M_{afd} \cdot \sin(\tau) \cdot i_f' - r_a \cdot i_a' \\
M_{afd} \cdot \left(\frac{\cos(\tau)}{\Delta t} - \frac{\sin(\tau)}{2}\right) \cdot \Delta i_a + \left(\frac{L_f}{\Delta t} + \frac{r_f}{2}\right) \cdot \Delta i_f = u_f + M_{afd} \cdot \sin(\tau) \cdot i_a' - r_f \cdot i_f\n\end{cases}
$$
\n(4.50)

Запишем решаемую систему уравнений в матричной форме

$$
\begin{vmatrix} L_a + \frac{r_a}{2} & M_{afd} \cdot \left( \frac{\cos(\tau)}{\Delta t} - \frac{\sin(\tau)}{2} \right) \times \begin{vmatrix} \Delta i_a \\ \Delta t \end{vmatrix} =
$$
\n
$$
\begin{vmatrix} M_{afd} \left( \frac{\cos(\tau)}{\Delta t} - \frac{\sin(\tau)}{2} \right) & L_f + \frac{r_f}{2} \\ M_{afd} \cdot \sin(\tau) \cdot i_f - r_a \cdot i_a \end{vmatrix} =
$$
\n
$$
= \begin{vmatrix} M_{afd} \cdot \sin(\tau) \cdot i_f - r_a \cdot i_a \\ u_f + M_{afd} \cdot \sin(\tau) \cdot i_a - r_f \cdot i_f \end{vmatrix}
$$
\n(4.51)

Решим систему уравнений относительно приращений токов на интерва-

$$
\Delta i_a = \left\{ \left( \frac{L_f}{\Delta t} + \frac{r_f}{2} \right) \cdot \left[ M_{afd} \cdot \sin(\tau) \cdot i_f - r_a \cdot i_a \right] - \right\}
$$
  
\n
$$
\left[ u_f + M_{afd} \cdot i_a \cdot \sin(\tau) - r_f \cdot i_f \right] \cdot M_{afd} \cdot \left[ \frac{\cos(\tau)}{\Delta t} - \frac{\sin(\tau)}{2} \right] \right\} / \left\{ \left( \frac{L_a}{\Delta t} + \frac{r_a}{2} \right) \left( \frac{L_f}{\Delta t} + \frac{r_f}{2} \right) - M_{afd}^2 \cdot \left[ \frac{\cos(\tau)}{\Delta t} - \frac{\sin(\tau)}{2} \right]^2 \right\}
$$
  
\n
$$
\Delta i_f = \left\{ \left( \frac{L_a}{\Delta t} + \frac{r_a}{2} \right) \cdot \left[ u_f + M_{afd} \cdot \sin(\tau) \cdot i_a - r_f \cdot i_f \right] - \left[ M_{afd} \cdot i_f \cdot \sin(\tau) - r_a \cdot i_a \right] \cdot M_{afd} \cdot \left[ \frac{\cos(\tau)}{\Delta t} - \frac{\sin(\tau)}{2} \right] \right\} / \left\{ \left( \frac{L_a}{\Delta t} + \frac{r_a}{2} \right) \left( \frac{L_f}{\Delta t} + \frac{r_f}{2} \right) - M_{afd}^2 \cdot \left[ \frac{\cos(\tau)}{\Delta t} - \frac{\sin(\tau)}{2} \right]^2 \right\}
$$
  
\n(4.52)

Для получения численного решения переходного процесса задаются интервалом времени ∆*t* . После вычисления приращений токов в обмотках статора и ротора на очередном интервале, вычисляют значения токов и время в конце интервала времени:

ле:

$$
\begin{aligned}\n i_a^{\dagger} &= i_a^{\dagger} + \Delta i_a; \\
 i_f^{\dagger} &= i_f^{\dagger} + \Delta i_f; \\
 t^{\dagger} &= t^{\dagger} + \Delta t.\n \end{aligned} \tag{4.53}
$$

Полученные значения токов и время в конце данного интервала являются начальными для следующего интервала времени и т.д.

### 4.5 Описание лабораторного стенда

Экспериментальное исследование режима короткого замыкания выполняется с целью проверки точности математической модели, описывающей процесс внезапного короткого замыкания (ВКЗ). Принципиальная электрическая схема лабораторного стенда представлена на рисунке 4.3.

Схема лабораторного стенда позволяет экспериментально определять параметры обмоток статора и ротора модели генератора, проводить опыт короткого замыкания и получить осциллограмму тока в обмотке статора при коротком замыкании генератора.

Коммутация в схеме лабораторного стенда осуществляется с помощью магнитных пускателей и реле, кнопки управления которыми расположены на передней панели стенда. Общая подача напряжения на лабораторный стенд осуществляется автоматическими выключателями, расположенными внутри стенда.

Постоянное напряжение подается с выпрямленного устройства. Постоянный ток регулируется реостатом, расположенным на стенде. Регулировочный реостат и выпрямительное устройство в схеме не показаны.

Переменное напряжение подается через автотрансформатор. Для подключения ваттметра на переднюю панель стенда выведены клеммы L1-L3.

Подключение обмоток генератора к сети постоянного (переменного) тока, с целью определения параметров. Осуществляется переключателем SA1, расположенным на передней панели стенда. В положении "1" подключается обмотка якоря, а в положении "2" - обмотка возбуждения. В качестве физической модели однофазного синхронного генератора используется асинхронный двигатель с фазным ротором, который приводится во вращение асинхронным двигателем с короткозамкнутым ротором. Управление приводом генератора осуществляется кнопками SB4.1 (SB4.2) блока управления АД.

В ходе эксперимента обмотка статора синхронного генератора закорачивается тиристором VS. Управление режимом короткого замыкания осуществляется из блока "Запись". Здесь расположен корректор плавной регулировки угла включения тиристора (определяет момент короткого замыкания по отношению к напряжению генератора) R, разъем для подключения измерительного канала самопишущего прибора и кнопка SB5, при нажатии которой происходит короткое замыкание возбужденного генератора.

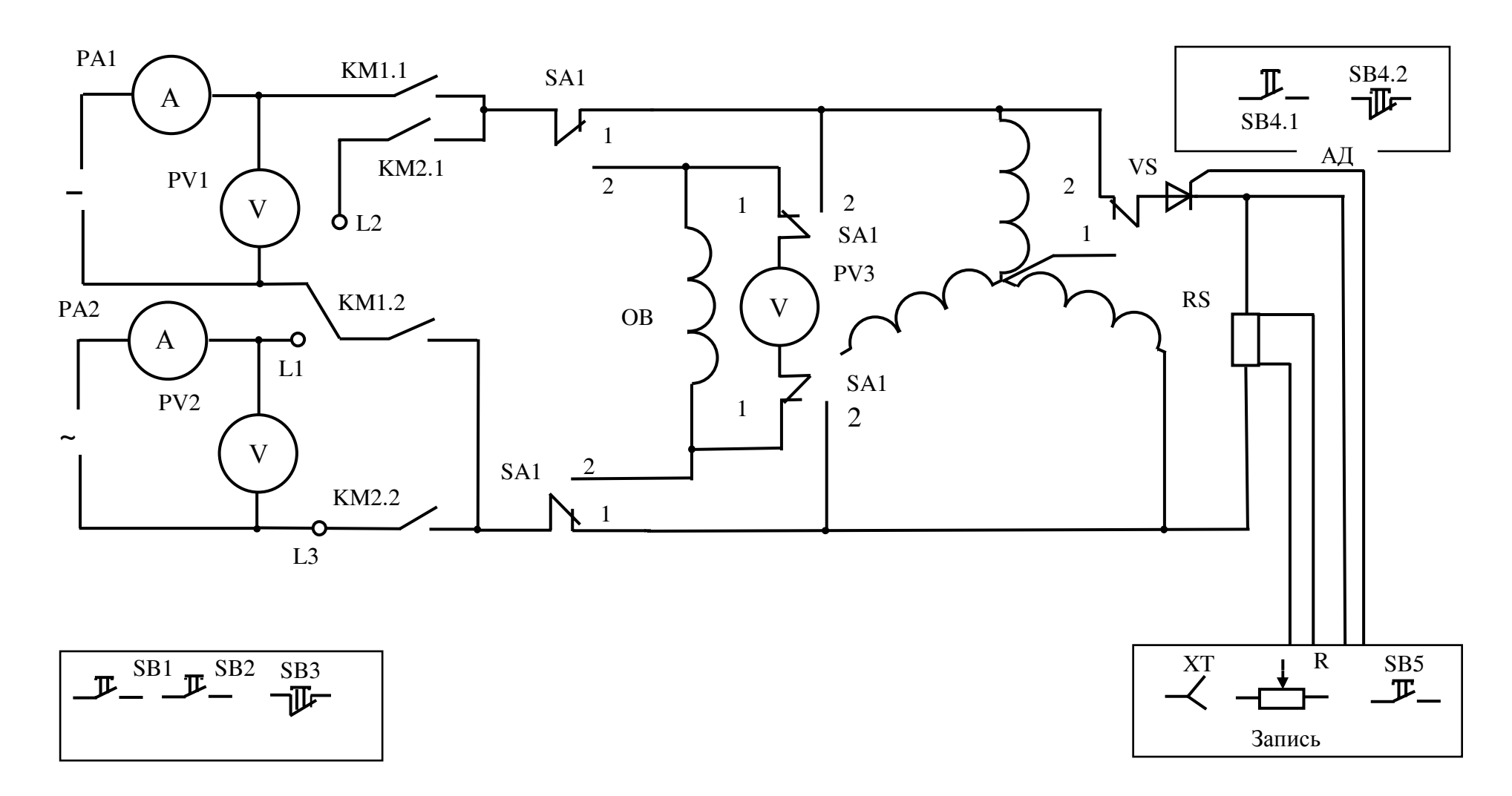

Рисунок 4.3 - Схема лабораторного стенда

## **4.6 Определение параметров генератора**

Параметры физической модели синхронного генератора можно определить экспериментально. Активные сопротивления обмоток определяют по общей методике по результатам измерений на постоянном токе. Полные индуктивные сопротивления обмоток генератора определяют по результатам измерений на переменном токе. Измерения производят для 3-4 значений тока в обмотке при напряжениях до 0.5Uн.

Индуктивное сопротивление взаимной индукции обмотки возбуждения с обмоткой статора определяют по экспериментально полученной характеристике холостого хода генератора при напряжении в обмотке якоря 0.5Uн. Характеристику холостого хода генератора снимают в диапазоне напряжений от нуля до 1.3 Uн. Расчетное выражение для нахождения индуктивного сопротивления взаимной индукции обмотки ротора с обмоткой статора может быть получено из уравнения напряжения якорной обмотки, если его записать для режима холостого хода.

Параметры модели генератора можно рассчитать по обмоточным данным и размерам зубцовых зон.

Модель синхронного генератора имеет 2р=4 и выполнена на базе двигателя МТII-6 с номинальными данными:

 $P_{\text{H}}=2.2 \text{ кBr}, U_{\text{I}}=220/380 \text{ B}, U_{\text{I}}=12,4/7,2 \text{ A}, \Pi_{\text{H}}=885 \text{ o}5/\text{m}$ ин,

 $\eta = 64\%, \cos(\phi) = 0.72.$ 

Статор модели имеет следующие характеристики:

наружный диаметр – 210 мм;

внутренний диаметр – 148 мм;

конструктивная длина магнитопровода – 100мм;

число пазов  $Z_1 - 45$ .

Размеры паза статора:

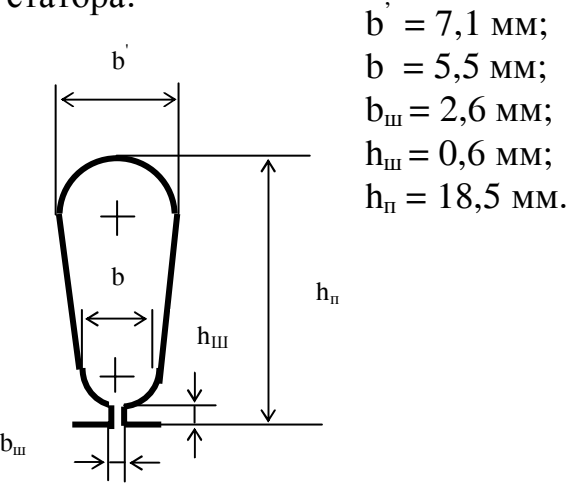

Рисунок 4.4

Обмотка статора:  $W_1 = 240$  витков; шаг по пазам у=10; тип обмотки -двухслойная петлевая.

Обмоточный провод:

$$
d_{u3} = 1,08 \text{ nm};
$$
  

$$
d = 1,0 \text{ nm};
$$
  

$$
q = 0,785 \text{ nm}^2.
$$

Ротор модели синхронного генератора:

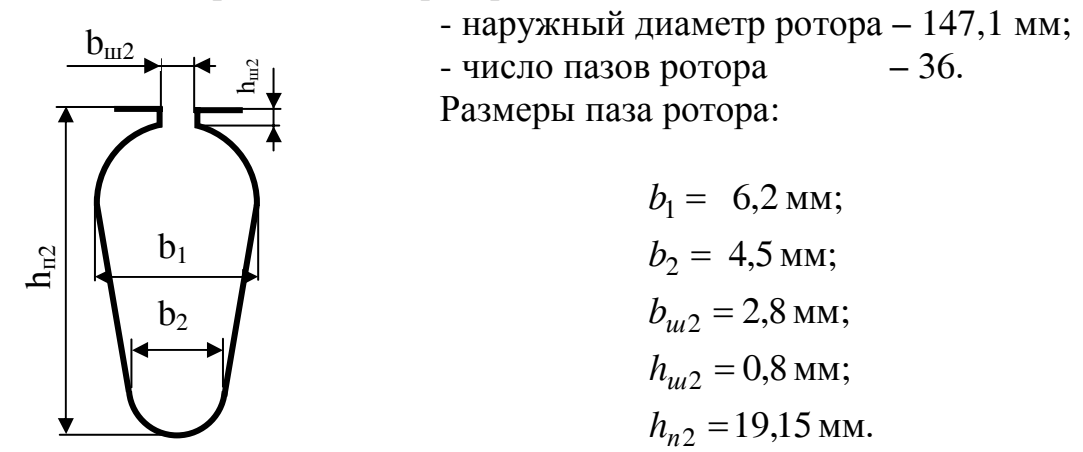

Обмотка ротора: схема соединения – звезда; тип обмотки – двухслойная петлевая;  $W_2 = 180$  витков; шаг по пазам  $y = 7$ .

Обмоточный провод:

 $d_{\text{\tiny H3}} = 1,14 \text{ MM};$ d= 1,06 мм;  $q = 0,883$   $\text{mm}^2$ .

# **4.7 Подготовка стенда к записи осциллограммы тока короткого замыкания**

Подготовку лабораторного стенда проводят с помощью двухлучевого осциллографа. На один вход осциллографа подают напряжение генератора, а на второй – сигнал с безындуктивного шунта, пропорциональный току короткого замыкания в обмотке статора.

Запускают асинхронный двигатель и, подав постоянное напряжение на обмотку возбуждения, возбуждают генератор до номинального напряжения. На экране осциллографа появляется синусоидальный сигнал.

Нажатием кнопки "Вкл." блока управления "Запись" осуществляют короткое замыкание генератора, и визуально фиксируют на экране осциллографа момент начала короткого замыкания. Изменяя положение корректора "R" и повторяя короткое замыкание, добиваются наилучшего совпадения начала короткого замыкания с прохождения в обмотке статора через нуль.

Настроив схему коммутации, отключают двухлучевой осциллограф и подключают прибор для записи переходного процесса. Записывают переходный процесс.

С целью определения масштаба тока подают на шунт через реостат переменное напряжение. По показаниям амперметра фиксируют силу тока и производят запись напряжения, снимаемого с шунта, на диаграммную ленту самопишущего прибора. Масштаб тока по формуле

$$
m_i = \frac{\sqrt{2}I}{l_a},\tag{4.54}
$$

где *I* - показания амперметра, А;

 $l_a$  – амплитуда тока по диаграмме, мм.

По расчетным значениям параметров физической модели генератора на ЭВМ выполняют расчет токов в обмотках генератора. Результаты расчетов сравнивают с результатами эксперимента и делают вывод о точности математической модели.

Исходные данные к расчёту токов короткого замыкания представлены в таблице 4.1.

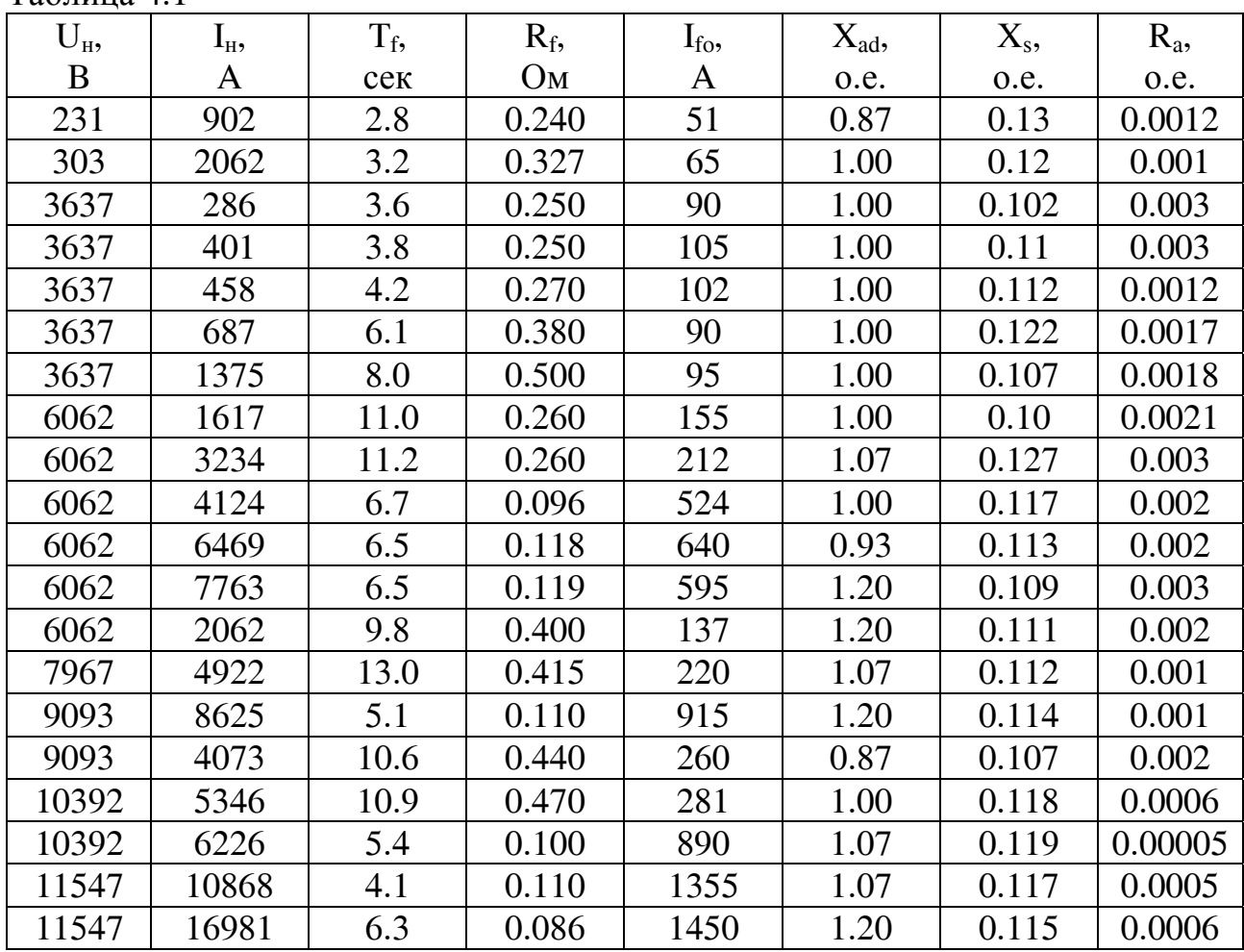

 $Ta6$ пина  $\Delta$  1

Для одного из вариантов исполнения однофазного генератора выполняют расчет токов в обмотках при ВКЗ, происходящем на выводах генератора из режима холостого хода в момент времени  $\gamma = 0^0$ ,  $30^0$ ,  $60^0$  и  $90^0$ . Расчеты выполняют в относительных единицах на трех периодах ЭДС.

# 4.8 Контрольные вопросы

Для защиты лабораторной работы необходимо подготовиться к ответу на следующие вопросы:

а) назовите системы базисных единиц, которые находят применение при расчетах переходных процессов:

б) какие величины принимаются в качестве базисных величин в статорной системе о.е., в системе Парка, Ренкина? Дайте краткую характеристику этих систем о.е.;

в) с какой целью расчеты переходных процессов выполняют в относительных единицах?

г) с какой целью выполняют приведение роторных контуров к статорной обмотке? Что Вам в работе дало приведение обмотки возбуждения к обмотке статора?

д) какие два способа определения коэффициентов приведения роторных обмоток к обмотке статора Вы знаете и что положено в их основу?

е) какими способами определения коэффициентов приведения вы воспользовались и почему?

ж) опишите методологию подготовки и проведения экспериментов;

и) как определяли параметры синхронных машин?

к) запишите общую математическую модель синхронного генератора;

л) при каких допущениях исследовали режим короткого замыкания? Запишите уравнения математической модели синхронного генератора с учетом принятых допущений;

м) сравните результаты расчетов и экспериментального определения токов короткого замыкания и объясните полученные результаты;

н) чем Вы руководствовались, когда назначали форматы для вывода результатов расчета на печать?

п) объясните характер изменения тока якоря и тока возбуждения при однофазном коротком замыкании в период времени: от 0 до  $\pi/2$ ; от  $\pi/2$  до  $3\pi/2$ ; от  $3\pi/2$  до  $2\pi$ ;

р) как изменяется амплитуда тока короткого замыкания в зависимости от начальных условий (угловое положение ротора) короткого замыкания? Дайте этому объяснение;

с) определите амплитулные значения токов в обмотках генератора в физических единицах.

# **5 Частотный метод исследования машин переменного тока**

*Цель работы.* Частотным методом определить параметры машины переменного тока.

#### *Решаемые задачи:*

- ознакомиться с частотным методом исследования машин переменного тока;

- на лабораторном стенде снять осциллограммы затухания постоянного тока в обмотке статора явнополюсной синхронной машины при неподвижном роторе и замкнутой накоротко обмотке возбуждения для двух положений ротора;

- обработать полученные осциллограммы и представить их в виде суммы экспонент;

- вычислить синхронные индуктивные сопротивления  $X_d$  и  $X_q$  и сверхпереходные сопротивления  $X_d^{\dagger}$  и  $X_q^{\dagger}$ ;

- построить частотные характеристики синхронной машины по осям d и q;

- по результатам работы сделать выводы.

## **5.1 Общие вопросы**

Практика расчетов переходных процессов в машинах переменного тока требует постоянного повышения точности расчетов, в частности, с целью уточнения потерь за время переходного процесса. Наиболее сложно поддаются учету при расчетах переходных процессов следующие факторы:

- наличие на роторе большого числа замкнутых контуров. Например, в асинхронных двигателях с короткозамкнутым ротором дополнительные контура образуются замыканием стержней листами электротехнической стали;

- массивные части роторов. Например, в турбогенераторах;

- влияние насыщения.

Классическая теория переходных процессов, основанная на анализе уравнений Парка-Горева, учитывает на роторе синхронной машины только три контура: по продольной оси расположены обмотка возбуждения и эквивалентная демпферная обмотка, а по поперечной оси - только эквивалентная демпферная обмотка. Массивные элементы ротора не учитываются.

В асинхронных машинах с короткозамкнутым ротором учитывается только короткозамкнутая обмотка, которая заменяется двумя эквивалентными контурами. В обоих случаях наличие короткозамкнутых дополнительных контуров не учитывается.

Современная математика дает возможность аналитическими и графоаналитическими методами решить ряд переходных процессов в машинах переменного тока с учетом многих контуров на роторе, с учетом массива и приближенным учетом насыщения с помощью частотного метода.

Частотный метод исследования переходных процессов основан на связи переходных процессов с частотными характеристиками машины.

Известно, что функция  $f(t)$ , при определенных ограничениях, может быть представлена в операторной форме. Это преобразование осуществляется, по Карсону, с помощью выражения:

$$
f(p) = p \int_{0}^{\infty} f(t) \cdot e^{-p \cdot t} dt.
$$
 (5.1)

Обратное преобразование осуществляется с помощью интеграла Фурье:

$$
f(t) = \frac{1}{2\pi i} \int_{\sigma - j\infty}^{\sigma + j\infty} \frac{e^{pt} f(p)}{p} dp.
$$
 (5.2)

Для электротехнических задач обычно можно принять, что  $\sigma \rightarrow 0$  [7]. Заменяя оператор  $p$  на  $is$ , получим:

$$
f(t) = \frac{1}{2\pi i} \int_{-\infty}^{\infty} \frac{e^{jst} f(js)}{S} dS.
$$
 (5.3)

По этой формуле определяется функция  $f(t)$ , в переходном режиме, если известна частотная характеристика  $f(jS) = 1/[x/(jS)]$ .

Частотной характеристикой системы называют зависимость амплитуды тока системы от частоты. Под частотной характеристикой машины переменного тока понимают зависимость амплитуды тока от скольжения.

Существуют различные методы получения частотных характеристик [1]. В лабораторной работе частотную характеристику можно получить методом затухания постоянного тока. Этот метод широко используется для определения частотной характеристики синхронных машин, хотя и имеет ряд недостатков. Например, при его использовании неточно учитывается дифференциальное рассеяние. Влияние насыщения также не учитывается [7].

В настоящее время разработаны методики, позволяющие приближенно учитывать влияние насыщения на параметры машины при получении частотной характеристики. Например, для асинхронной машины получают семейство частотных характеристик при разных начальных значениях постоянного тока. Для получения частотной характеристики с учетом изменения насыщения проводят огибающую семейств частотных характеристик с соответствующим усреднением шкалы скольжения [7]. Недостатком такого подхода следует считать необходимость снятия семейства частотных характеристик и недостаточный учет дифференциального рассеяния.

С целью подготовки к лабораторной работе следует ознакомиться с теорией частотного метода исследования машин переменного тока.

# 5.2 Построение частотной характеристики машины переменного тока по осциллограмме затухания постоянного тока в обмотке статора при неподвижном роторе и замкнутой обмотке возбуждения

Непосредственное снятие частотной характеристики имеет следующие недостатки:

а) искажение результатов измерений напряжением, имеющим частоту  $(1-s)$ , т.к. испытательное напряжение существенно ниже номинального;

б) затруднено разделение параметров по осям  $d$  и  $q$ ;

в) затруднено поддержание  $s = const$ .

Получил распространение метод построения частотной характеристики машины переменного тока по осциллограмме затухания постоянного тока в обмотке статора при неподвижном роторе и замкнутой накоротко обмотке возбужления.

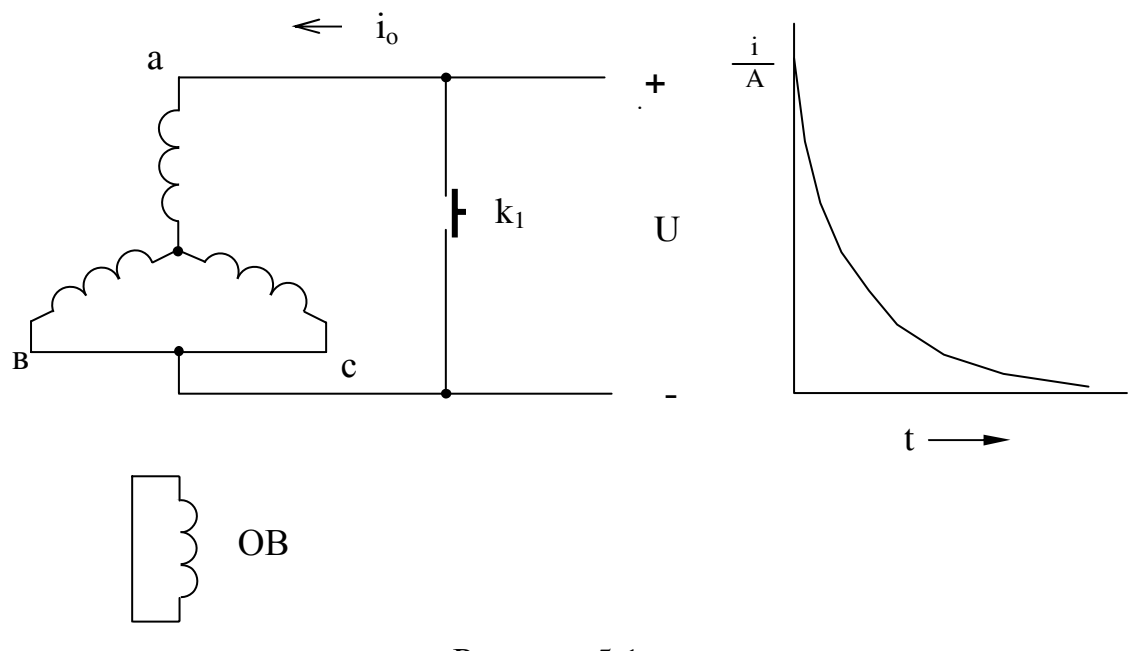

Рисунок 5.1

При питании обмотки статора единичным напряжением начальное значение тока в цепи обмотки статора ( $k_1$  разомкнут)

$$
i_c = \frac{1}{r}.
$$

Замыкание  $k_1$  математически соответствует подаче напряжения -1. Появляется добавочный ток, операторное выражение которого

$$
i_{\partial} = -\frac{1}{r + px(p)}.\tag{5.4}
$$

Результирующий ток

$$
i(p) = i_0 + i_\partial = \frac{1}{r} - \frac{1}{r + px(p)}.
$$
\n(5.5)

Затухающий ток аппроксимируется суммой экспонент:

$$
i(t) = \sum_{n=1}^{\infty} i_n \cdot e^{-\alpha_n' t} \tag{5.6}
$$

или в операторной форме записи

$$
i(p) = i_1 \frac{p}{p + \alpha_1} + i_2 \frac{p}{p + \alpha_2} + \dots + \frac{p}{p + \alpha_n},
$$
\n(5.7)

где  $i_1 + i_2 + ... + i_n = i_0$ .

Первая производная по времени от переходного тока

$$
\frac{di(t)}{dt} = -i_1 \cdot \alpha_1 \cdot e^{-\alpha_1 t} - i_2 \cdot \alpha_2 \cdot e^{-\alpha_2 t} - \dots - i_n \cdot \alpha_n \cdot e^{-\alpha_n t} \tag{5.8}
$$

или в операторной форме

$$
pi(p) = -\frac{p}{r + px(p)} = -i_1 \alpha_1' \frac{p}{p + \alpha_1'} - i_2 \alpha_2' \frac{p}{p + \alpha_2'} - \dots - i_n \alpha_n' \frac{p}{p + \alpha_n'}.
$$
 (5.9)

Опуская знак минус, получим:

$$
\frac{p}{r + px(p)} = i_1 \alpha_1' \frac{p}{p + \alpha_1'} + i_2 \alpha_2' \frac{p}{p + \alpha_2'} + ... + i_n \alpha_n' \frac{p}{p + \alpha_n'}.
$$
(5.10)

Переходим к комплексной форме записи:

$$
\frac{js}{r + jsx(js)} = i_1\alpha_1' \frac{js}{js + \alpha_1'} + i_2\alpha_2' \frac{js}{js + \alpha_2'} + ... + i_n\alpha_n' \frac{js}{js + \alpha_n'}.
$$
(5.11)

$$
i_{ss} = \frac{j}{\frac{r}{s} + jx(js)} = i_1 \alpha_1' \frac{j s}{j s + \alpha_1'} + i_2 \alpha_2' \frac{j s}{j s + \alpha_2'} + ... + i_n \alpha_n' \frac{j s}{j s + \alpha_n'} = a + j b, (5.12)
$$

$$
\text{rate } a = s^2 \left[ \frac{i_1 \alpha_1^2}{(\alpha_1^2)^2 + s^2} + \frac{i_2 \alpha_2^2}{(\alpha_2^2)^2 + s^2} + \dots + \frac{i_n \alpha_n^2}{(\alpha_n^2)^2 + s^2} \right];\tag{5.13}
$$

$$
b = s \left[ \frac{i_1 (\alpha_1)^2}{(\alpha_1)^2 + s^2} + \frac{i_2 (\alpha_2)^2}{(\alpha_2)^2 + s^2} + \dots + \frac{i_n (\alpha_n)^2}{(\alpha_n)^2 + s^2} \right].
$$
 (5.14)

Из уравнения (5.12) находим  $x(js)$ :

$$
x(js) = \frac{j - \frac{r}{s}(a + jb)}{j(a + jb)} = \frac{j - \frac{r}{s}s}{jt_{ss}}
$$
(5.15)

и получаем уравнение частотной характеристики

$$
i_{s0} = \frac{1}{x(js)} = \frac{j(a+jb)}{j - \frac{r}{s}(a+jb)} = \frac{j i_{ss}}{j - \frac{r}{s} i_{ss}}.
$$
\n(5.16)

Значения составляющих токов и коэффициентов затухания определяют из кривой затухания тока, построенной в полулогарифмической системе координат.

По оси ординат откладывают натуральный логарифм тока  $(\ln[i(t)])$ , а по оси абсцисс - время. Из конца полученной кривой проводят касательную. Точка пересечения этой касательной с осью ординат определяет натуральный логарифм первой составляющей тока  $(\ln(I_1))$ . Через точку на оси ординат, соответствующую логарифму числа е, проводят прямую, параллельную проведённой касательной. Точка пересечения этой прямой с осью абсцисс определит постоянную времени затухания первой выделенной экспоненты  $T_1$ . Получают первую составляющую затухающего тока:

$$
i_1 \cdot e^{-\frac{t}{T_1}}.\tag{5.17}
$$

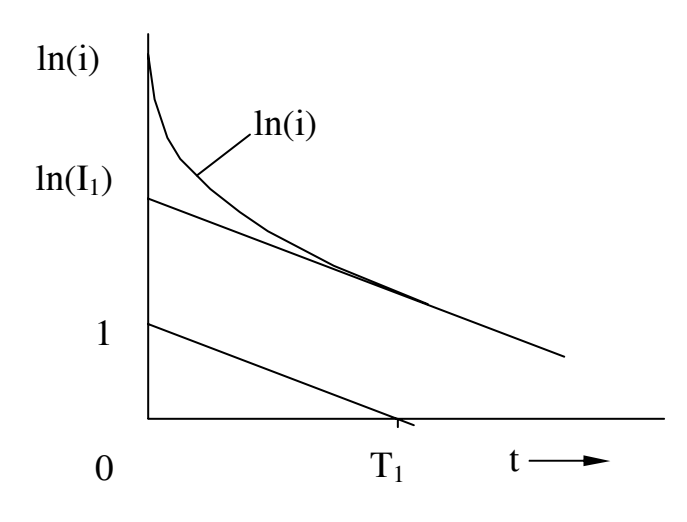

Рисунок 5.2

Определяют разность токов:

$$
i(t) - I_1 \cdot e^{-\frac{t}{T_1}}
$$
 (5.18)

Эту разность токов вновь строят в полулогарифмических координатах и выделяют, по описанной методике, очередную экспоненту. Описанные действия выполняют до тех пор, пока функция  $i(t)$  не будет аппроксимирована суммой экспонент:

$$
i(t) = \sum_{k=1}^{n} I_k \cdot e^{-\frac{t}{T_k}}.
$$
\n(5.19)

Для получения частотной характеристики определяют постоянные времени и коэффициенты затухания в относительных единицах:

$$
T_k = \frac{T_k}{t_\delta};\tag{5.20}
$$

$$
\alpha_k = \frac{1}{T_k}.\tag{5.21}
$$

Определив амплитуды токов  $I_1$ ,  $I_2$ ,...,  $I_n$  и коэффициенты затухания  $\alpha_1$ ,  $\alpha_2$ ,...,  $\alpha_n$ , рассчитывают ток  $i_{ss}$  и строят частотную характеристику  $i_{s0}$ .

Рассмотрим технологию построения частотной характеристики (например, по оси d). Известны амплитуды токов  $I_1$ ,  $I_2$ ,...,  $I_n$  и коэффициенты затухания  $\alpha_1$ ,  $\alpha_2$ ,...,  $\alpha_n$ . Из предварительно выбранного положения начала коорди-
нат откладывают отрезки численно равные  $I_1 \cdot \alpha_1, I_2 \cdot \alpha_2$  и т.д., и как на диаметрах строят окружности. Для каждой окружности строят шкалу скольжения и по значению критического скольжения  $s_{ki} = \alpha_i^{\dagger}$  производят градуировку шкалы. Для произвольно выбранного скольжения по окружностям определяют векторы токов, которые складывают геометрически. Конец результирующего вектора определяет положение точки на частотной характеристике при выбранном скольжении. Вновь задаются скольжением и повторяют построения. Соединяя полученные точки, строят частотную характеристику. Точку частотной характеристики при скольжении  $s = \infty$  получают суммированием диаметров всех окружностей. Начало координат переносят на величину установившегося тока

короткого замыкания  $\left(\frac{1}{x} \right)$ .

Комплекс  $i_{dss} = \frac{1}{x_d(js) + \frac{r}{is}}$ , выраженный вектором  $\overline{OA}$ , характеризует

величину и фазу установившегося тока при заданном скольжении ротора и питании обмотки статора номинальным напряжением номинальной частоты.

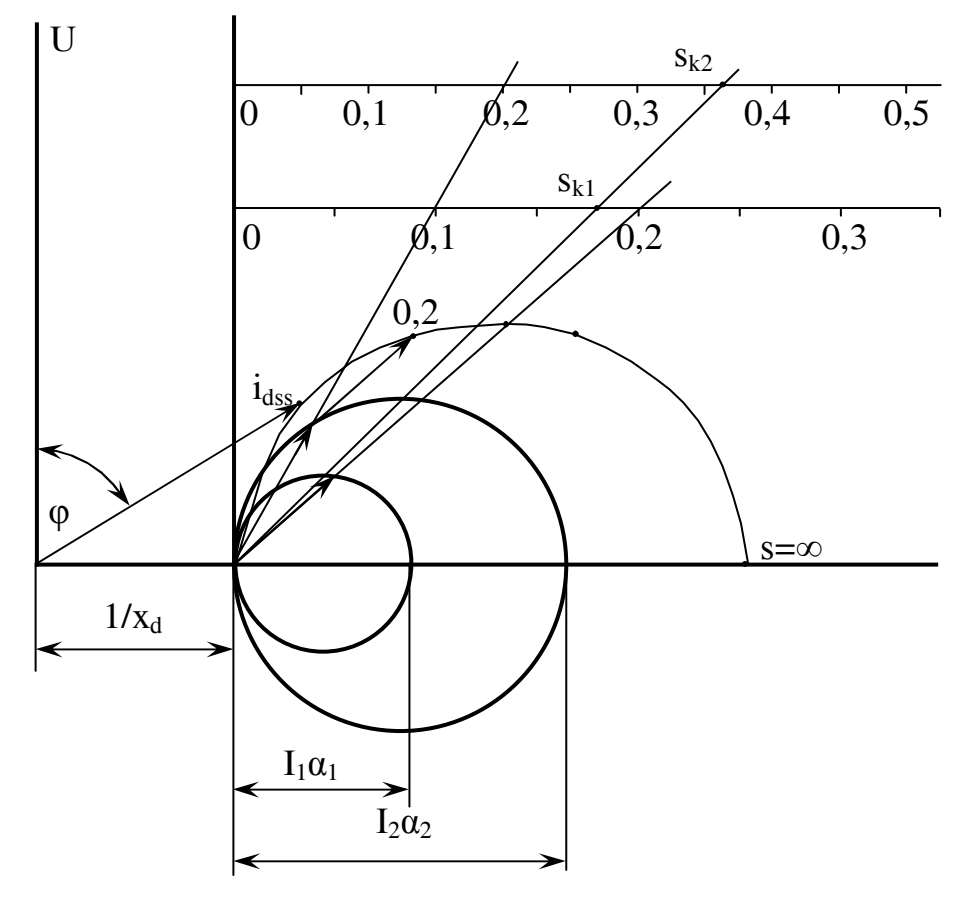

Рисунок 5.3 – Построение частотной характеристики

5.3 Определение параметров машин, переходных токов при помощи частотных характеристик

5.3.1 Определение токов и индуктивных сопротивлений в сверхпереходном режиме

В синхронных машинах кривую затухания постоянного тока в обмотке статора снимают при совпадении оси поля статора или с осью  $d$  ротора, или с осью q. Получают

$$
i_{d1}, i_{d2}, \ldots \alpha'_{d1}, \alpha'_{d2} \ldots
$$
  
\n $i_{q1}, i_{q2}, \ldots \alpha'_{q1}, \alpha'_{q2} \ldots$ 

Действительная частотная характеристика

$$
i_{dss} = \frac{j}{\frac{r}{s} + jx_d(js)} = i_{d1}\alpha'_{d1} \frac{j^s}{j^s + \alpha'_{d1}} + i_{d2}\alpha'_{d2} \frac{j^s}{j^s + \alpha'_{d2}} + .... \qquad (5.22)
$$

Подставив  $s = \infty$ , получим неопределённость вида  $\cong$ . Определим предел отношений в правой части равенства при  $s \Rightarrow \infty$ .

$$
\lim_{s \to \infty} i_{dss} = i_{d1} \cdot \alpha'_{d1} + i_{d2} \cdot \alpha'_{d2} + \dots
$$
 (5.23)

Ток обмотки статора в сверхпереходном режиме по оси  $d$ :

$$
i_d = i_{d1} \cdot \alpha_{d1} + i_{d2} \cdot \alpha_{d2} + \dots + \frac{1}{x_d}.
$$
 (5.24)

Сопротивление обмотки статора по оси  $d$  в сверхпереходном режиме:

$$
x_d^{\dagger} = \frac{1}{i_{d1} \cdot \alpha_{d1}^{\dagger} + i_{d2} \cdot \alpha_{d2}^{\dagger} + \dots + \frac{1}{x_d}}.
$$
 (5.25)

Аналогично для тока и сопротивления обмотки статора по оси  $q$ :

$$
i_q^{\dagger} = i_{q1} \cdot \alpha_{q1}^{\dagger} + i_{q2} \cdot \alpha_{q2}^{\dagger} + \dots + \frac{1}{x_q};
$$
 (5.26)

$$
x_{q}^{*} = \frac{1}{i_{q1} \cdot \alpha_{q1}^{'} + i_{q2} \cdot \alpha_{q2}^{'} + \dots + \frac{1}{x_{q}}}. \tag{5.27}
$$

5.3.2 Определение токов и синхронных индуктивных сопротивлений в установившемся режиме

При протекании постоянного тока  $i_0$  потокосцепление обмотки статора

$$
\Psi_{s0} = \frac{3}{2} x_d \cdot i_0, \tag{5.28}
$$

где  $i_0 = \frac{1}{n}$  - сила тока в фазе *а* статора схемы проведения эксперимента;  $r = \frac{3}{2}r_1$  - активное сопротивление схемы;  $r_1$  - сопротивление фазы обмотки статора. Следовательно,

$$
\Psi_{s0} = \frac{3}{2} x_d \cdot \frac{2}{3 \cdot r_1} = \frac{x_d}{r_1} \,. \tag{5.29}
$$

Из уравнения равновесия напряжения имеем

$$
0 = \frac{d\Psi_s}{dt} + i \cdot r \,. \tag{5.30}
$$

$$
-d\Psi_s = i \cdot r dt. \tag{5.31}
$$

Решим уравнение (5.31)

$$
-\int_{0}^{\infty} d\Psi_s = r \int_{0}^{\infty} i dt = \frac{3}{2} r_1 \int_{0}^{\infty} i dt.
$$
 (5.32)

$$
-\int_{0}^{\infty} d\Psi_s = -\Psi_s \Big|_0^{\infty} = -(0 - \Psi_{s0}) = \Psi_{s0}.
$$
 (5.33)

$$
\frac{3}{2}r_1\int_0^\infty i\,dt = \Psi_{s0} \,. \tag{5.34}
$$

75

Заменив в правой части равенства потокосцепление  $\Psi_{s0}$  на его выражение, получим

$$
x_d = \frac{3}{2} r_1^2 \int_0^\infty i dt \,. \tag{5.35}
$$

Затухающий ток обмотки статора может быть представлен в виде

$$
i = i_1 e^{-\alpha_1 t} + i_2 e^{-\alpha_2 t} + \dots
$$
 (5.36)

Следовательно, определяя интеграл в правой части выражения для сопротивления  $x_d$ , получим

$$
x_d = \frac{3}{2} r_1^2 \left[ \frac{i_{d1}}{\alpha_{d1}^2} + \frac{i_{d2}}{\alpha_{d2}^2} + \frac{i_{d3}}{\alpha_{d3}^2} + \dots \right].
$$
 (5.37)

Для синхронного индуктивного сопротивления по поперечной оси будем иметь

$$
x_q = \frac{3}{2} r_1^2 \left[ \frac{i_{q1}}{\alpha_{q1}^2} + \frac{i_{q2}}{\alpha_{q2}^2} + \frac{i_{q3}}{\alpha_{q3}^2} + \dots \right].
$$
 (5.38)

Установившиеся токи короткого замыкания определяются точкой  $s = 0$ :

$$
i_d = \frac{1}{x_d}; \ \ i_q = \frac{1}{x_q}.\tag{5.39}
$$

Используя эквивалентность частотной характеристики  $\frac{1}{x(is)}$  и переходной операторной функции  $\frac{1}{x(n)}$ , можно определить экспоненциальные составляющие тока статора при переходных процессах и построить огибающую периодической составляющей тока статора.

## 5.4 Описание лабораторного стенда

Принципиальная электрическая схема лабораторного стенда для получения осциллограммы затухания постоянного тока в обмотке статора представлена на рисунке 5.1.

Общая подача напряжения на лабораторный стенд осуществляется автоматическим переключателем, расположенным внутри стенда.

Переключателем СМ-АМ, расположенным на передней панели стенда, осуществляется подключение исследуемой электрической машины - синхронной или асинхронной.

Положение ротора явнополюсной синхронной машины относительно поля статора определяют по результатам измерений на переменном токе. С этой целью на обмотку статора подают пониженное переменное напряжение. Коммутацию цепи осуществляют контактами КМ1 блока управления К1. Положение ротора определяют по показаниям измерительных приборов в цепи обмоток якоря и возбуждения.

Блок коммутации К2 предназначен для подачи постоянного напряжения на обмотку статора. Одновременно обмотка возбуждения замыкается накоротко. Ток в цепи обмотки статора, после подачи постоянного напряжения, регулируют реостатом RP.

В блоке управления "Запись" расположен разъем для подключения измерительного канала прибора для записи переходного процесса. Осциллограмму затухания постоянного тока в обмотке статора получают при нажатии кнопки SB3.

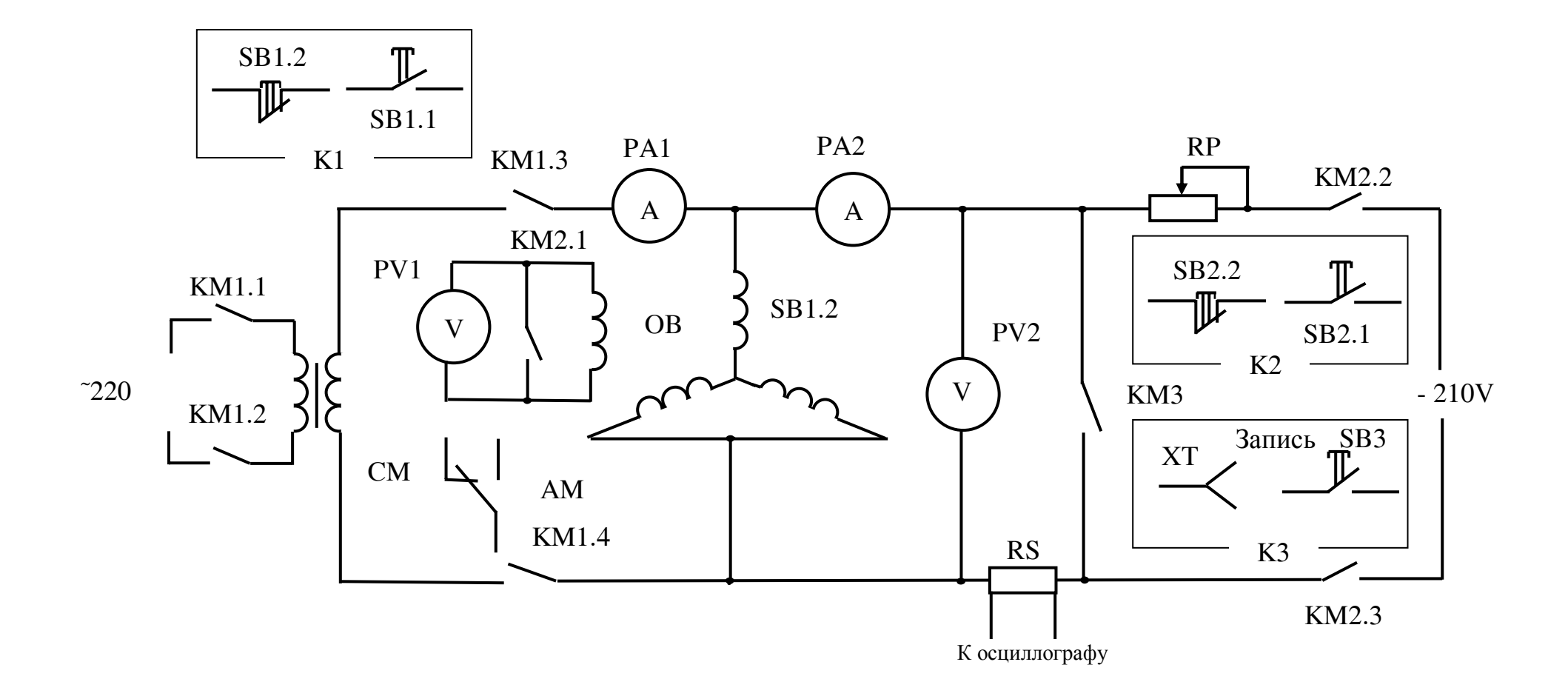

Рисунок 5.4 - Схема лабораторного стенда

 $78\,$ 

## **5.5 Получение и обработка осциллограммы затухания постоянного тока в обмотке статора**

Для получения осциллограммы затухания постоянного тока в обмотке статора явнополюсной синхронной машины выставляют положение ротора, соответствующее оси d (или q). С этой целью на обмотку статора по схеме (рисунок 5.1), подают пониженное переменное напряжение. Медленно вручную, проворачивая ротор синхронной машины, выставляют положение, соответствующее оси d (ось поля статора совпадает с осью обмотки возбуждения) или оси q. Оценку положения ротора производят по показаниям измерительных приборов в цепи обмотки статора и обмотки возбуждения. Выставив необходимое положение ротора, отключают переменное напряжение.

Настройку самопишущего прибора проводят в соответствии с рекомендациями раздела 1.3.

Осциллограмму затухания постоянного тока получают в следующей последовательности:

- на обмотку статора подют постоянное напряжение. Реостатом RP устанавливают необходимый ток i.;

включают протяжку диаграммной ленты;

- нажатием кнопки *SB*3 блока управления "Запись" замыкают обмотку статора накоротко. На диаграммной ленте получают необходимую диаграмму. Отрабатывая технологию записи осциллограммы, производят два-три пробных включения при пониженной скорости протяжки диаграммной ленты.

Перед контрольной записью осциллограммы фиксируют поданное в схему постоянное напряжение  $U_0$  и ток  $i_0$ , протекающий по обмотке статора. Производят запись осциллограммы изменения тока от начального значения io до установившегося при замыкании обмотки статора накоротко.

По скорости протяжки диаграммной ленты определяют масштаб времени. По значению тока  $i_0$  определяют масштаб тока.

Начальное значение постоянного тока в обмотке статора в относительных единицах вычисляют по формуле

$$
i_o^* = \frac{Z_\delta}{r},\tag{5.40}
$$

где  $Z_6 = \frac{U_6}{I_6}$ *б*  $\delta$   $\overline{\phantom{a}}$   $\overline{\phantom{a}}$  $Z_{\tilde{\theta}} = \frac{U_{\tilde{\theta}}}{I}$  – базисное сопротивление обмотки статора, Ом. *о о I U*  $r = \frac{60}{10}$  – омическое сопротивление обмотки статора, Ом.

Полученные осциллограммы (по осям d и q) необходимо обработать и представить функции  $i_d^*(t)$  и  $i_q^*(t)$  в виде таблиц. На начальном участке осциллограмм рекомендуется шаг по времени выбирать меньше.

По методике, описанной в учебной литературе [1], исходную функцию  $i^*(t)$  аппроксимируют суммой экспонент

$$
i^*(t) = I_1 e^{\frac{t}{T_1}} + I_2 e^{\frac{t}{T_2}} + \dots
$$
 (5.41)

Точность аппроксимации оценивают по результатам сравнения исходной функции  $i^*(t)$  и аппроксимирующей функции  $\sum I_n e^{\frac{t}{T_n}}$  для ряда значений времени t. Для момента времени t =0 должно выполняться условие

$$
I_0^* = I_1 + I_2 + \dots \tag{5.42}
$$

В уравнение (5.41) постоянные времени  $T_n$  и текущее время подставляют в физических елиницах (реальное время). Для вычисления параметров электрической машины и построения частотной характеристики необходимо по значениям постоянных времени  $T_1, T_2, ..., T_n$  вычислить коэффициенты затухания  $\alpha_1^{\prime}, \alpha_2^{\prime}, \ldots, \alpha_n^{\prime}$  в относительных единицах. Методика построения частотной характеристики и определения параметров машины описана выше.

## 5.6 Контрольные вопросы

Готовясь к сдаче лабораторной работы, подготовьте ответы на следующие вопросы:

- что понимают под частотной характеристикой системы?

- что понимают под частотной характеристикой машины переменного тока?

- какие способы получения частотной характеристики электрической машины Вы знаете?

- как строится частотная характеристика машины переменного тока по осциллограмме затухания постоянного тока в обмотке статора?

- покажите схему питания фаз статора постоянным током;

- как определяется положение ротора синхронной машины для снятия осциллограммы затухания постоянного тока по осям d (q)?

- в какой части электрической схемы включите шунт для записи осциллограммы затухания постоянного тока?

- покажите, как определяются индуктивные сопротивления  $X_d$  и  $X_d^{\dagger}$ , а так же токи  $i_d$  и  $i_d$  по результатам обработки осциллограммы затухающего постоянного тока в обмотке статора при неподвижном роторе и замкнутой накоротко обмотки возбуждения?

- изложите графический метод построения частотной характеристики;

- как производится градуировка шкалы скольжения?

- как обрабатывают осциллограмму затухающего постоянного тока в обмотке статора?

- покажите что справедливо следующее выражение  $i_o^* = \frac{Z_{\delta}}{r}$ .

## **Список использованных источников**

- 1 **Сипайлов, Г.А.** Электрические машины (специальный курс)/ Г.А. Сипайлов, Е.В. Кононенко, К.А. Хорьков –М.: Высш. шк., 1987.-287 с.: ил.
- 2 **Иванов-Смоленский, А.В.** Электрические машины: учебник для вузов/ А.В. Иванов-Смоленский.- М.: Энергия, 1980. –928 с., ил.
- 3 Справочник по электрическим машинам: В 2т./Под общ. ред. И.П. Копылова и В.К. Клокова. – М.: Энергоиздат, 1988. - Т.1 - 456 с.: ил.
- 4 **Важнов, А.И.** Переходные процессы в машинах переменного тока/ А.И. Важнов. - Л.: Энергия. Ленингр. отд-ние, 1980. - 256 с., ил.
- 5 **Жерве, Г.К.** Промышленные испытания электрических машин/ Г.К. Жерве. - Л.: Энергия, 1968. - 575 с.: ил.
- 6 **Вольдек, А.И.** Электрические машины/ А.И. Вольдек Л.: Энергия, 1978. - 832 с., ил.
- 7 **Трещев, И.И.** Электромеханические процессы в машинах переменного тока/ И.И. Трещев - Л.: Энергия. Ленингр. отд-ние, 1980. - 344 с., ил.
- 8 **СТП 101-00** Общие требования и правила оформления выпускных квалификационных работ, курсовых проектов (работ), отчётов по РГР, по УИРС, по производственной практике и рефератов. – Оренбург. ОГУ, 2000. – 62с.